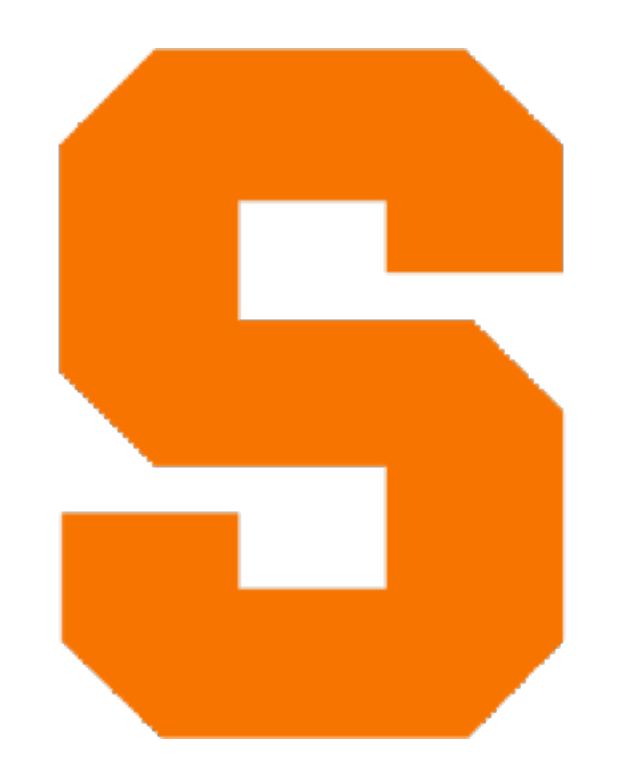

# **Malware Analysis** CIS700 (Special Topics) — Fall 2021 Kris Micinski

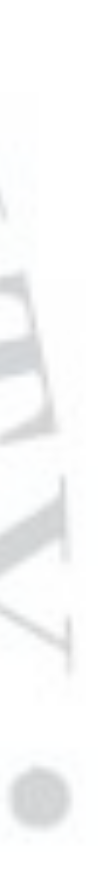

# Course Logistics

• High-level: this is a seminar course (with some hands-on projects) introducing state-of-the-art techniques in the

- Welcome to the course, I'm happy you're here!
- analysis of malware.
- Today: introduction to assembly
- Next few weeks: boot-up on C, assembly, debugging, traditional attacks (overflows, shell coding, etc..)
- Course website:
	- [https://kmicinski.com/cis700-f21](https://kmicinski.com/cis400-f21)
- I will be making heavy use of Slack
	- Please make sure you join the Slack right now!

# Course Grading and Notes

• We expect and trust that graduate students are expending significant effort in studying for the course in a way that will

• Thus, grading for graduate courses is particularly nonadversarial in the sense that I would like to give everyone an A who demonstrates they significantly improved their

- aid their own individual research efforts.
- research-level knowledge.
- Grading will be as follows:
	- 3 course projects (each worth 10%)
	- Paper write-ups and discussions (worth 50%)
	- One take-home final (worth 20%)

# Course Delivery

• Generally, Tuesdays will be lecture days and Thursdays

- This course will be part-lecture, part seminar.
- In a lecture, instructor presents material and solicits participation. In seminar, students guide discussion informed by instructor's guidance.
	- will be paper discussion days.
- questions.
- lecture so we can post them later.

• Slides will likely be very terse and I expect you will ask

**• I would like each lecture to have a scribe.** Every must scribe at least twice. A scribe takes thoughtful notes on the

# Course Grading and Notes

• We expect and trust that graduate students are expending significant effort in studying for the course in a way that will

• Thus, grading for graduate courses is particularly nonadversarial in the sense that I would like to give everyone an A who demonstrates they significantly improved their

- aid their own individual research efforts.
- research-level knowledge.
- Grading will be as follows:
	- 3 course projects (each worth 10%)
	- Paper write-ups and discussions (worth 50%)
	- One take-home final (worth 20%)

# Course Projects

- Three projects. I am not quite sure what these will be yet. Topics may include:
	- Stack overflow exploitation / shell coding and stack overflow prevention
	- SQL injection or other more modern web attacks
	- Reproducing an attack from a paper
	- (Manual/automated) ROP synthesis and exploitation

6

# Topics (**Very** tentative)

- Week 1 C / assembly background
- Week 2 Spatial and temporal safety
- Week 3 Shellcoding, ASLR, probabilistic defenses
- Week 4 Return-to-libc and ROP
- Week 5 Modern ROP synthesis and exploit generation
- Week  $6$  Symbolic execution and SMT
- Week 7 Modern binary symbolic execution techniques (angr, BAP, etc..)
- Week 8 Datalog, Datalog Disassembly, and Horn-SAT-based binary analysis
- Week 9 Decompilation and sound decompilation.
- Week 10 Machine learning for malware classification.
- Week 11 Neural inference of binaries for decompilation, identifier reversing, etc…
- Week 12 Usable reverse engineering tools
- Week 13 Scriptable, declarative, and compilable binary analyses.
- Week 14 Project presentations
- 7

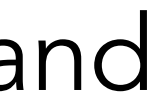

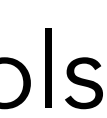

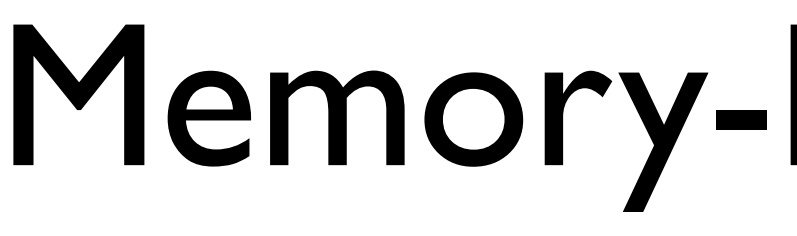

## Memory-Based Attacks

## **Assembly Review**

By which I mean x86-64 assembly…

Note: you won't have to write significant amounts of assembly for this course, but you will need to be able to read small pieces of it and figure out what it's doing…

Note: you won't have to write significant amounts of assembly for this course, but you will need to be able to read small pieces of it and figure out what it's doing…

Also note: I will be discussing x86 assembly, although it's arguably a dying language (behold—ARM!). x86 assembly is still the bulk of what a reverse engineer would see, so I think it makes sense to teach that…

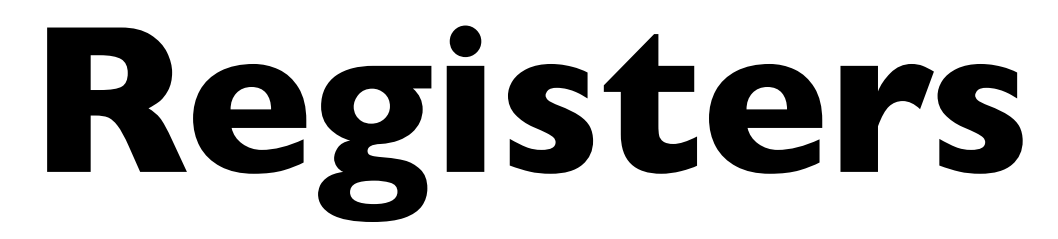

- (Start of frame) Stack pointer
	- (Top of stack)

Base pointer

- Originally, 8-bit registers: al, bl, cl, dl
- Traditionally, x86 architectures only had **four**  16-bit general purpose registers: ax, bx, cx, dx
	- Also other registers: bp, sp, di, si

- (Start of frame) Stack pointer
	- (Top of stack)

Base pointer

### IP: instruction pointer

- Originally, 8-bit registers: al, bl, cl, dl
- Traditionally, x86 architectures only had **four**  16-bit general purpose registers: ax, bx, cx, dx
	- Also other registers: bp, sp, di, si

Points at current instruction, incremented after each instruction

### FLAGS: holds flags

Set on subtraction, comparison, etc..

Traditionally, x86 architectures only had **four**  16-bit general purpose registers: ax, bx, cx, dx

As time progressed, also added 32-bit registers: eax, ebx, ecx, edx

In past few years, 64-bit registers: rax, rbx, rcx, rdx (Also 64-bit versions: rip, etc..)

Also other registers: bp, sp, di, si

```
We'll pretty much exclusively use 
        64-bit registers!
```
### Note RAX is an **extension** of EAX

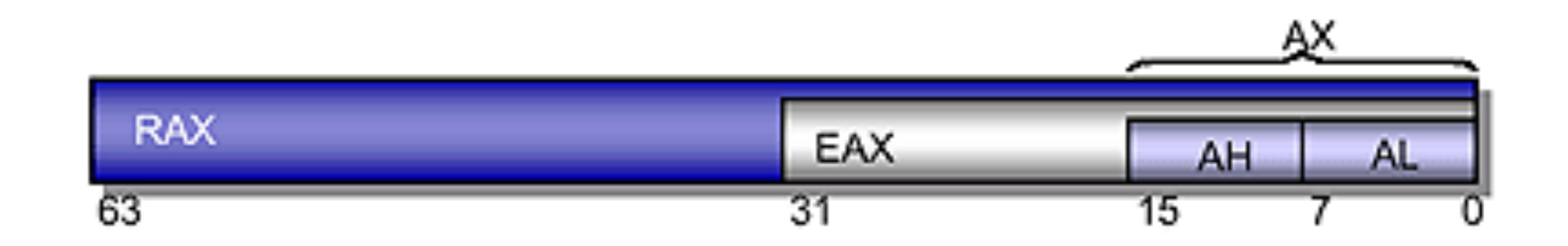

### If you change EAX, you change lower 32 bits of RAX

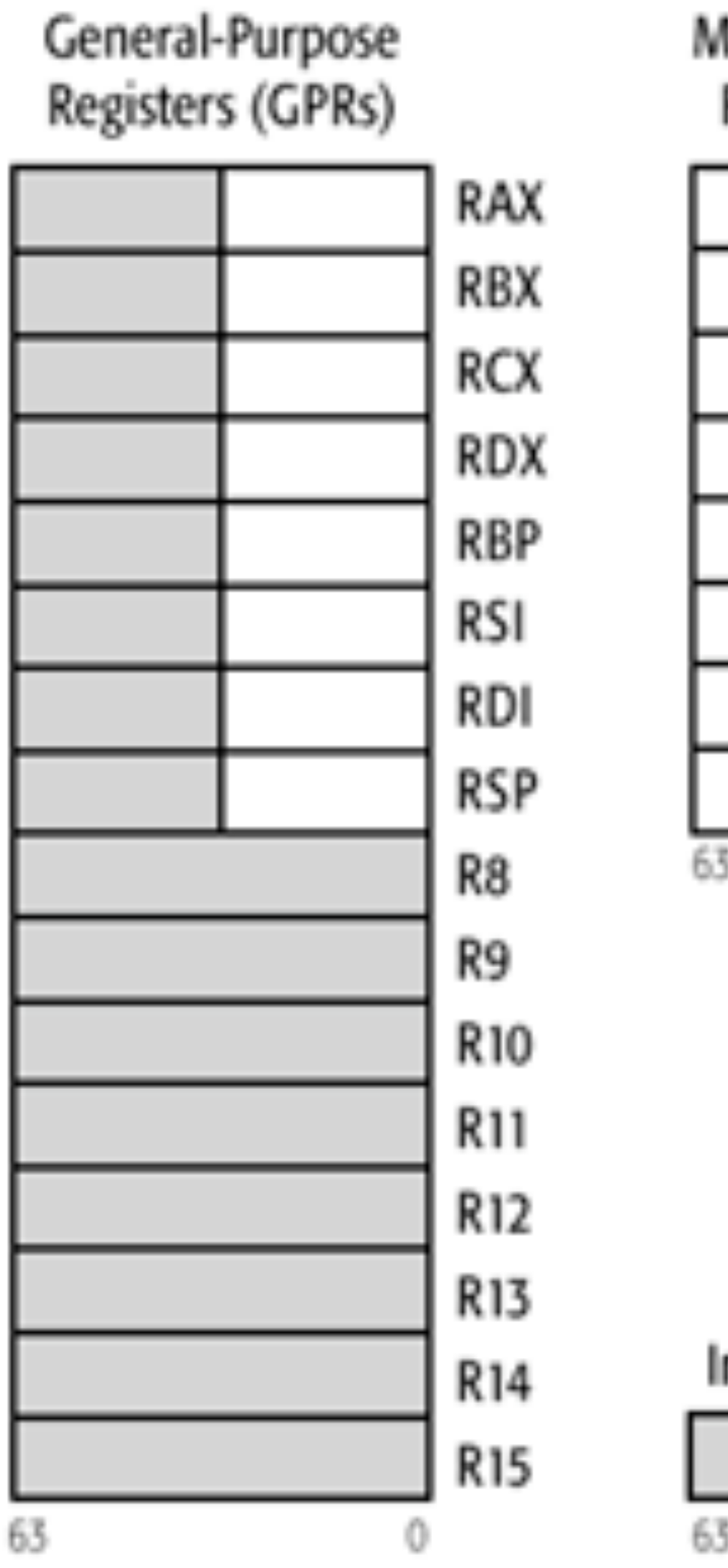

#### Multimedia Extension **Floating-Point Regis**

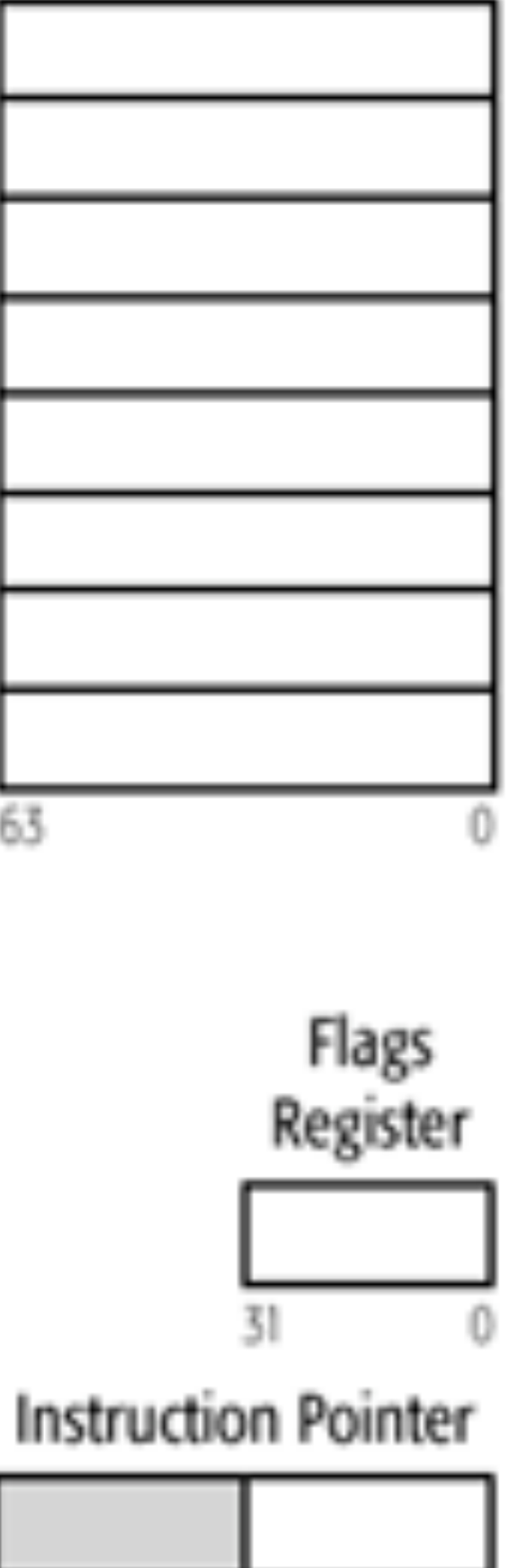

Legacy x86 Registers, supported in all modes

Register Extensions, supported in 64-Bit Mode

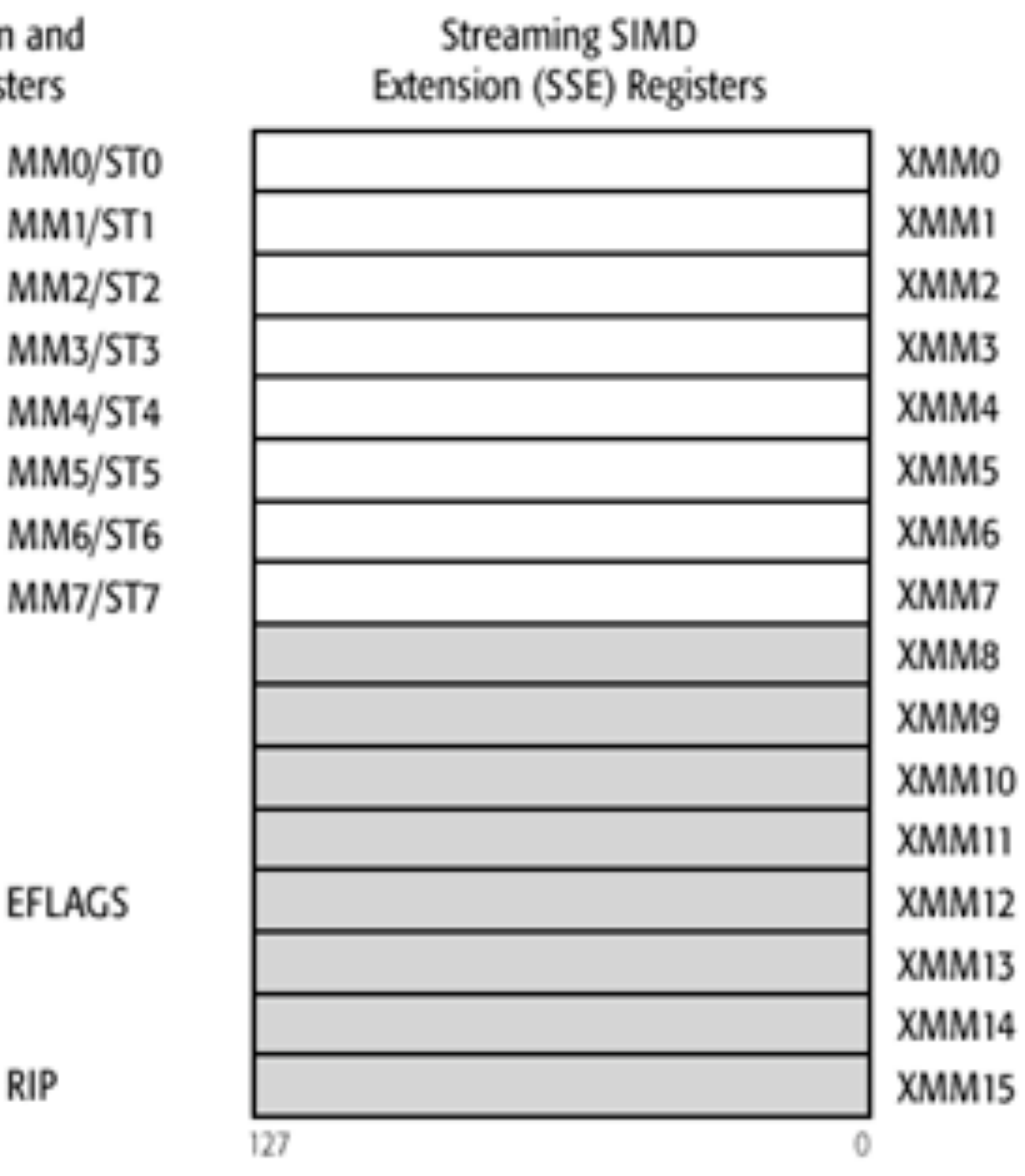

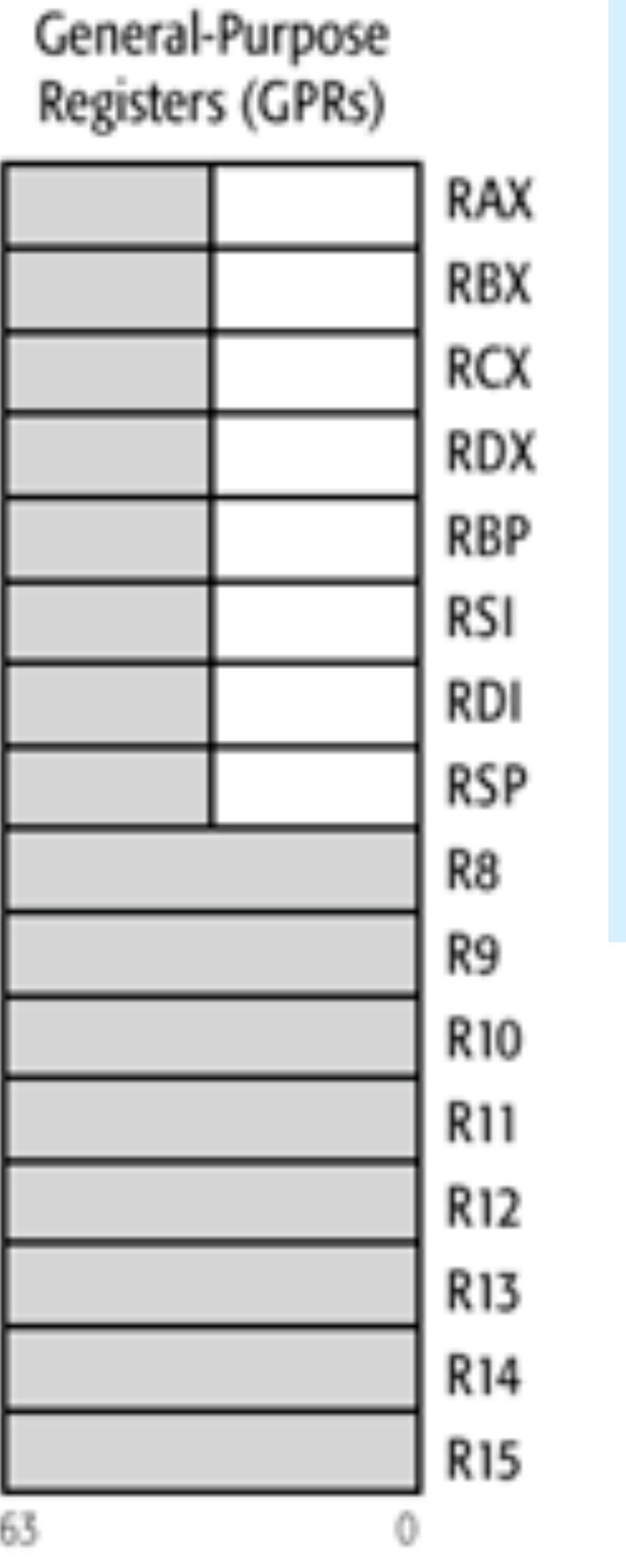

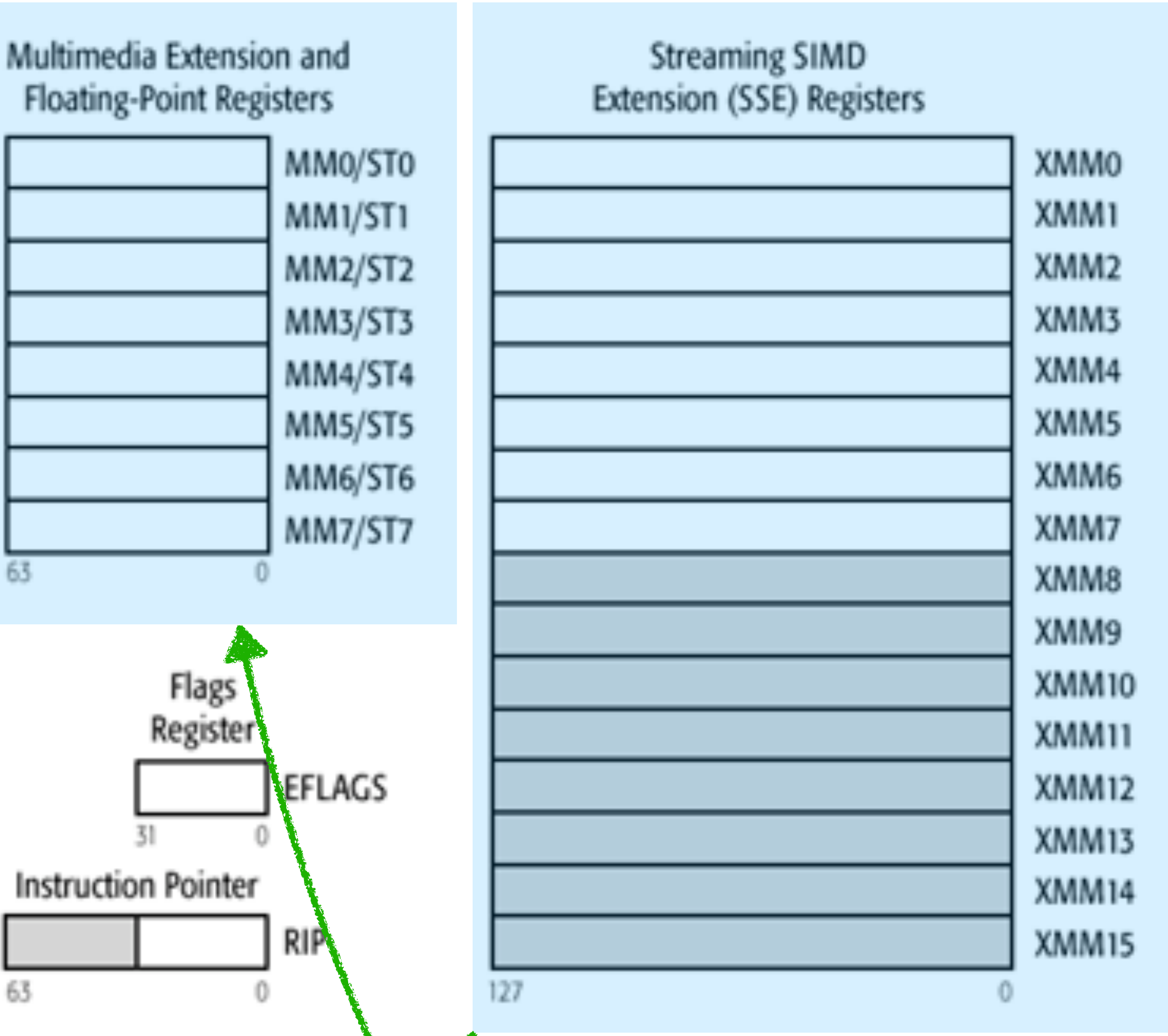

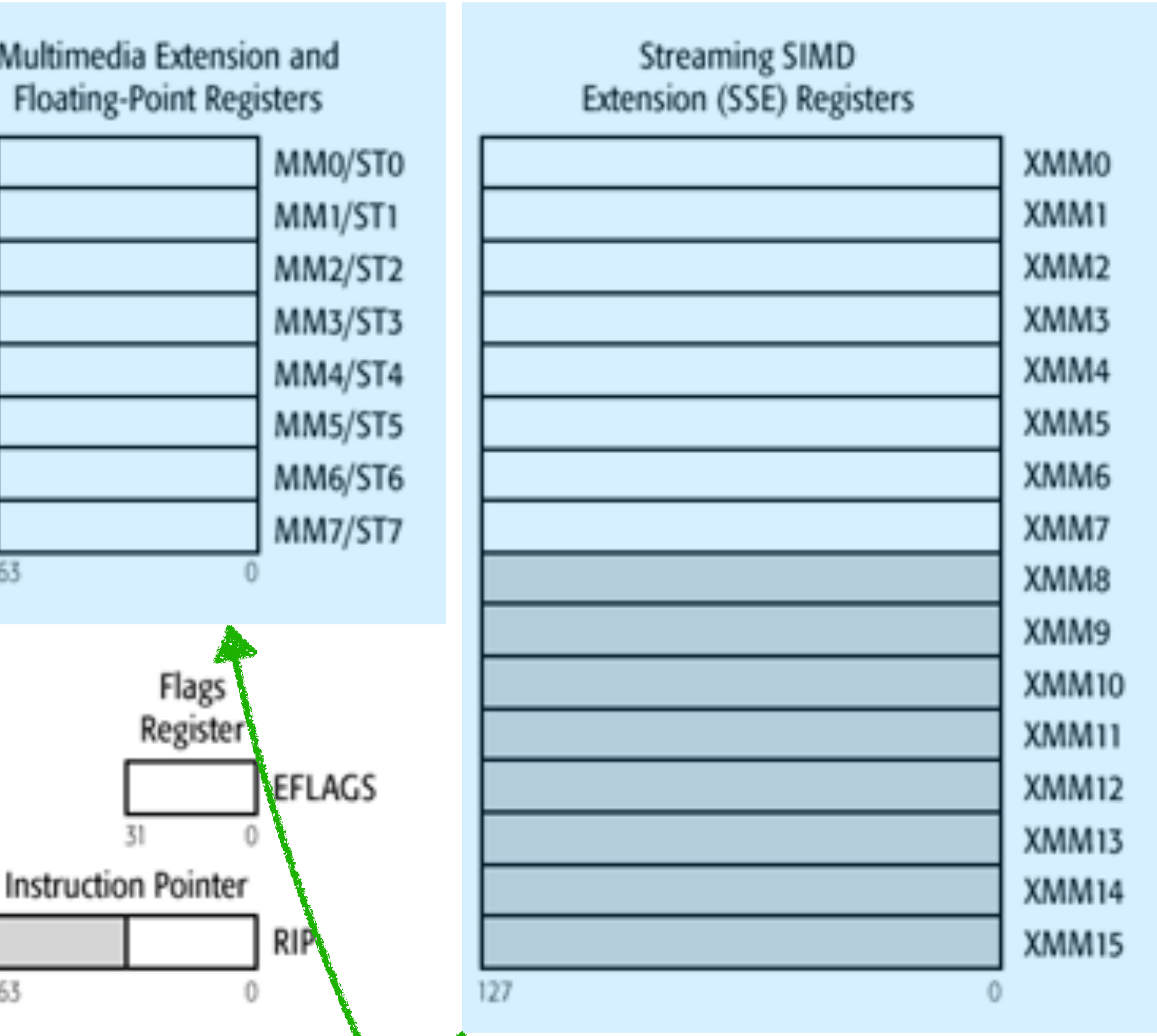

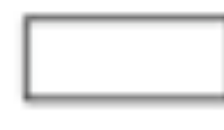

Legacy x86 Registers, supported in all modes

Register Extensions, supported in 64-Bit Mode

Special regs: floatingpoint / matrix ops

507.001.eps

$$
\begin{array}{|c|c|}\n\hline\n12 & 34 & 56 & 7 \\
\hline\n\end{array}
$$

## To represent 0x1234567890abcdef

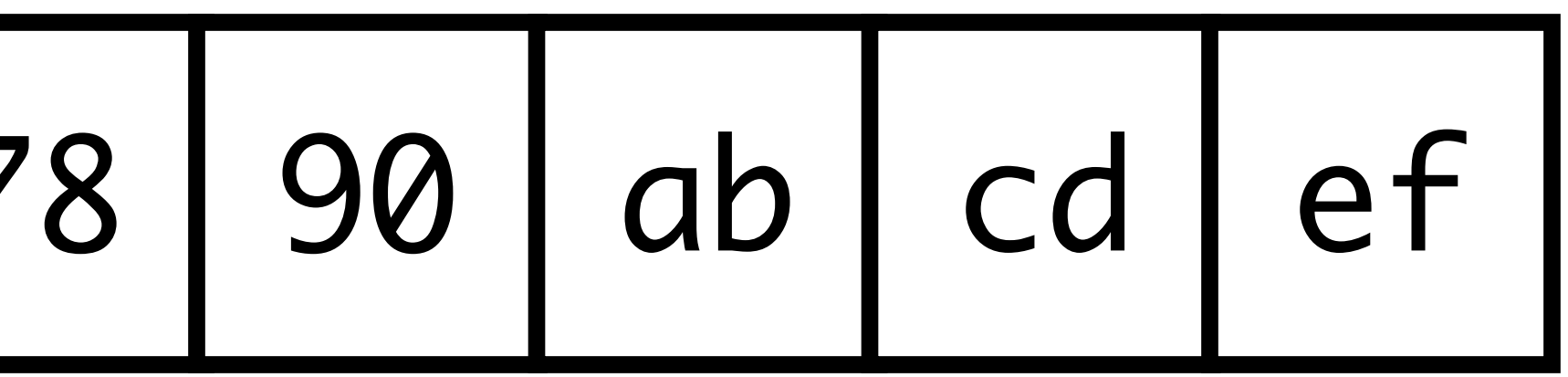

Most Significant Byte Least Significant Byte

### x86 is a **little-endian** architecture

If an n-byte value is stored at addresses a to  $a+(n-1)$  in memory, byte a will hold the **least significant byte**

0x1234567890abcdef

Exercise with partner

### **Instructions**

Binary code is made up of giant sequences of "instructions"

Moving memory around Arithmetic Branch / If

Matrix operations **Atomic-Instructions** 

Modern Intel / AMD chip has hundreds of them, some very complex

Transactional memory instructions

Encoded as binary (as you may have seen from hardware-design course)

We (humans) write in a format named "assembly"

AT&T lntel mov 5, %rax mov rax, 5

Confusingly: two types of assembly

I will basically always use AT&T

(Since that's what's used in GNU toolchain)

# Several **addressing modes**

## mov %rax, %rbx

"Move the value from register rax into the register rbx"

**Destination** 

Opcode name

Source

#### Plurality of instructions are **mov**s

### Then **push**

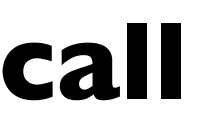

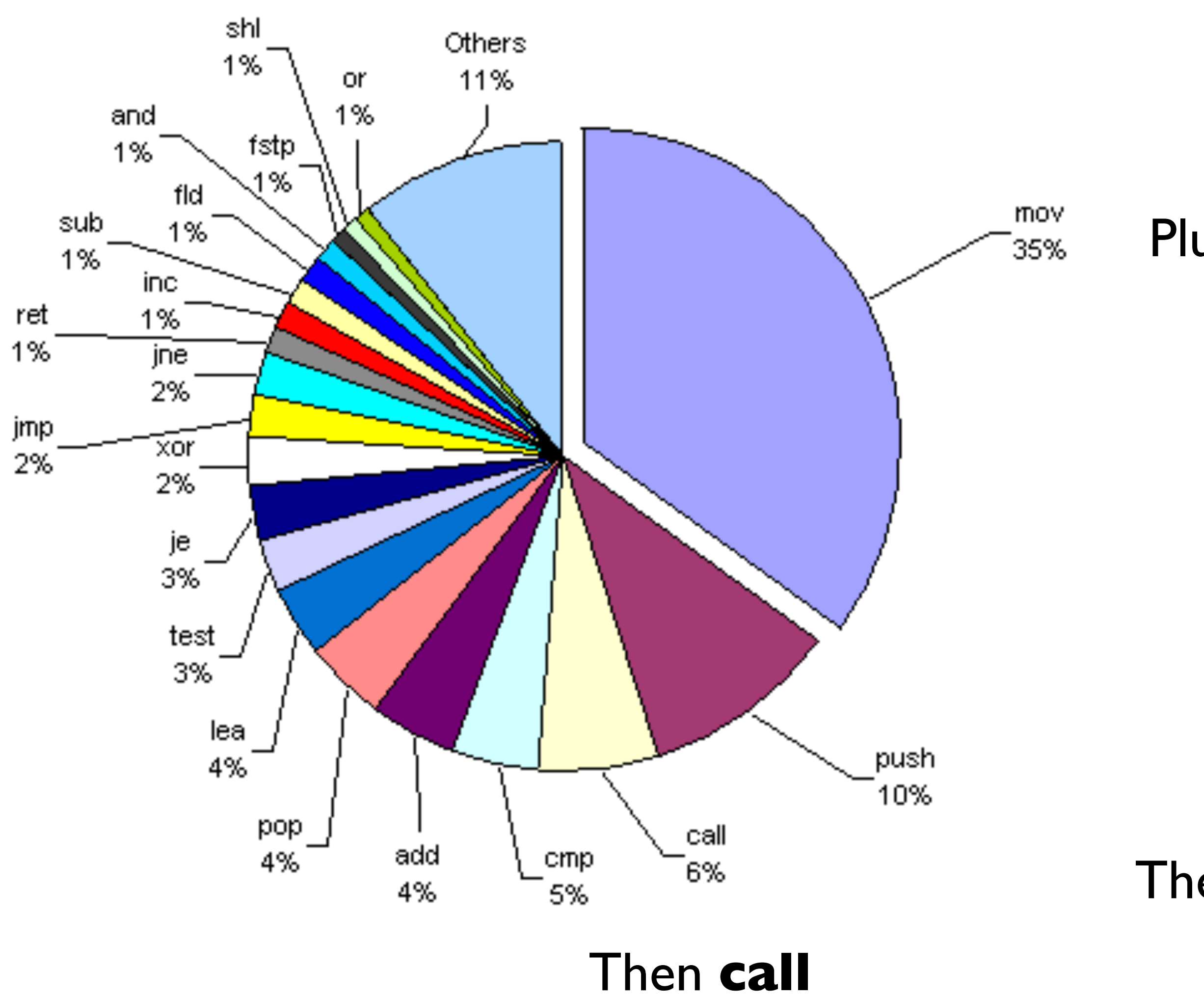

#### Top 20 instructions of x86 architecture

## Memory: a **giant chunk of bytes**

You can read from it and write to it in 1/2/4/8/16-byte increments

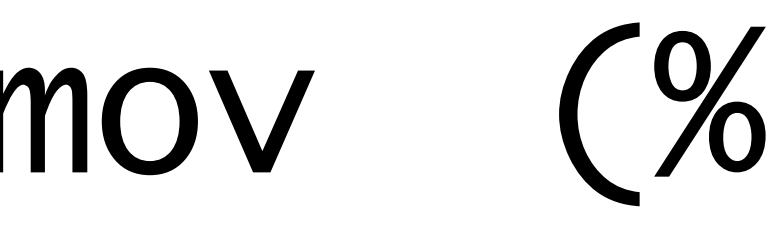

## mov (%rax), %rbx

## mov (%rax), %rbx

Opcode name

#### Source

### "Move the value **at address** %rax into register %rbx"

0xffffffff00000000 0xdeadbeefdeadbeef

 $%rax$  0xffffffff00000000 0xfffffffff00000008 0xaf23c8a223356ac

%rbx 0x1234123412341234

**Destination** 

## mov (%rax), %rbx

Opcode name

#### Source

### "Move the value **at address** %rax into register %rbx"

 $%rax$  0xffffffff00000000 0xfffffffff00000008 0xaf23c8a223356ac %rbx 0xdeadbeefdeadbeef

**Destination** 

0xffffffff00000000 0xdeadbeefdeadbeef

## mov 8(%rax), %rbx

Opcode name

#### Source

### "Move the value **at address** %rax+8 into register %rbx"

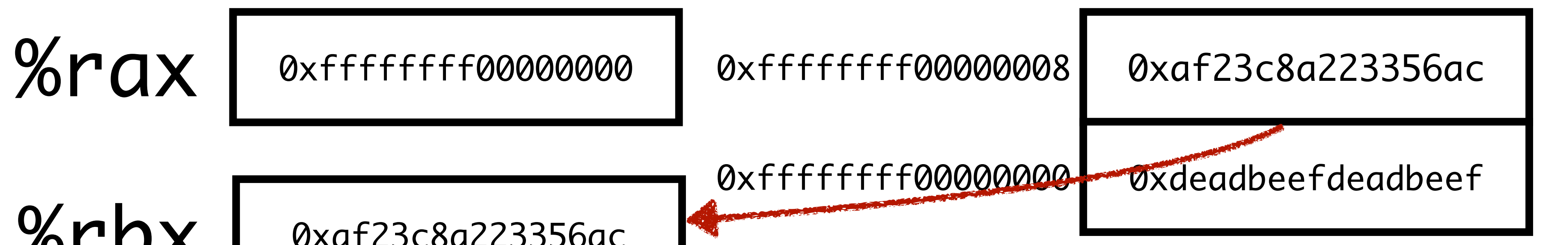

%rbx 0xaf23c8a223356ac

**Destination** 

A few other more complicated ones that allow you to add registers, offsets, etc…

Different instructions allow different addressing-modes

### Memory is divided into different regions

Name a few?

### OS separates these into different **segments**

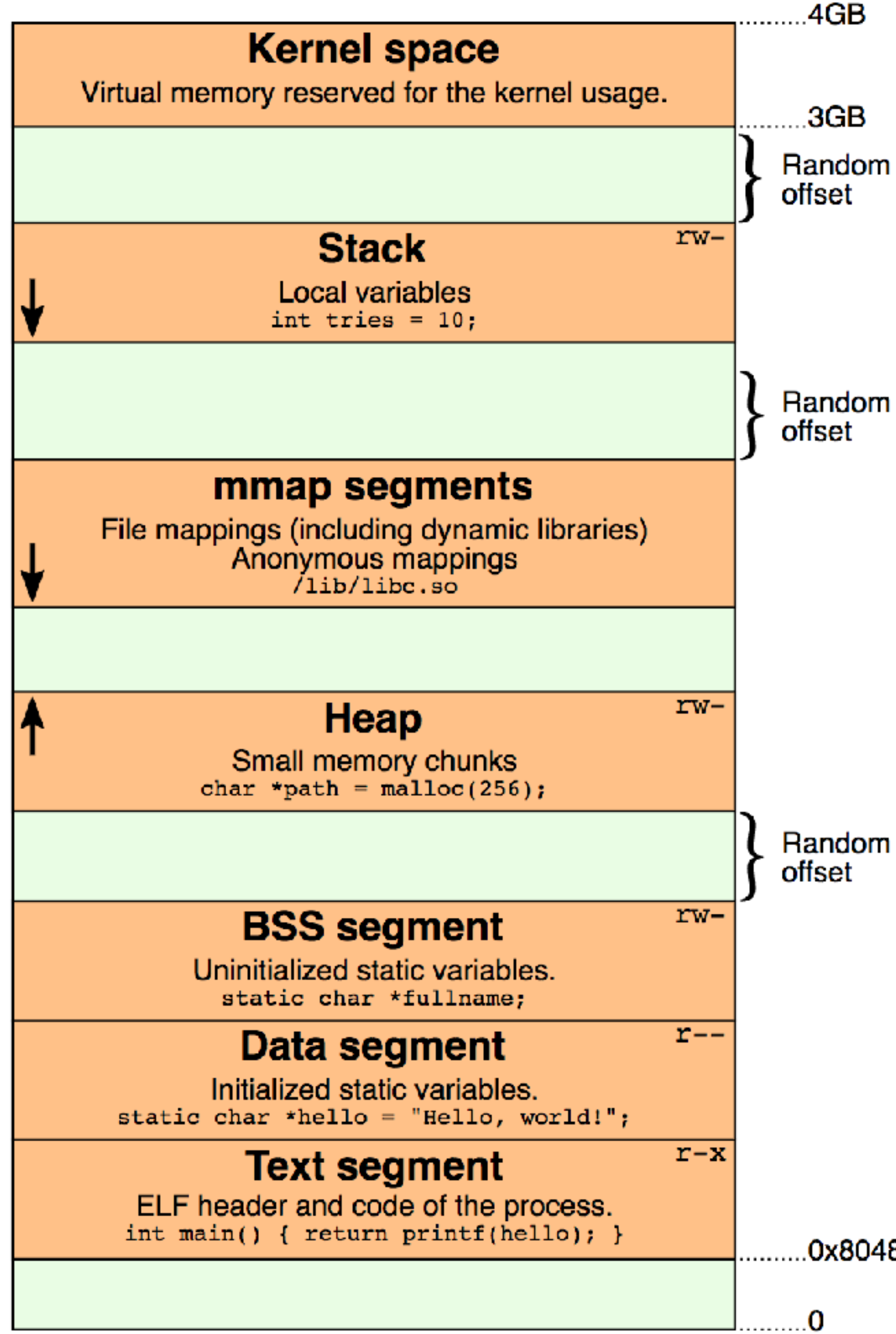

.3GB

# Kernel memory Your OS uses it

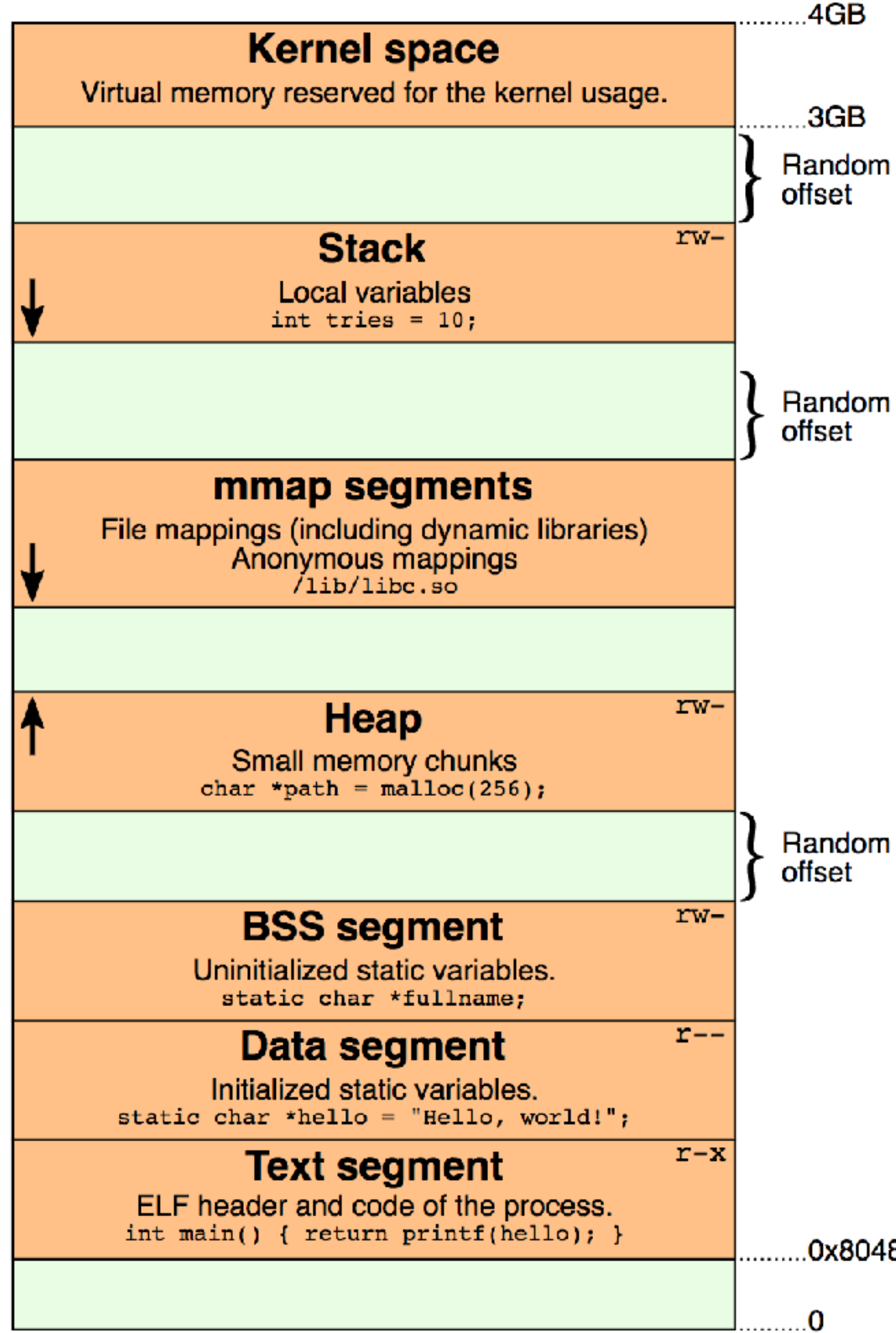

.3GB

### Stack: push / pop

# Very important: The stack grows down

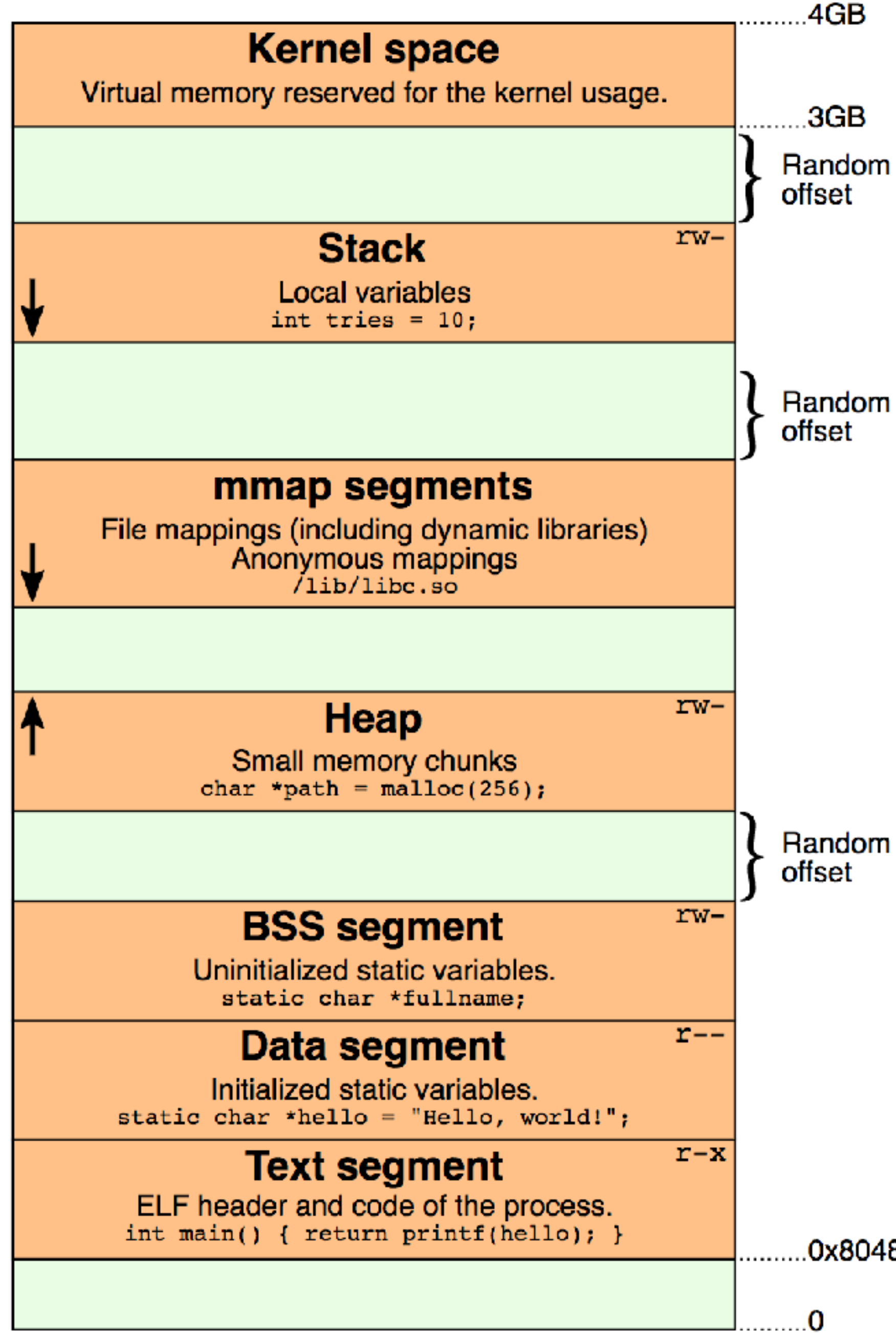

.3GB

### Stack: push / pop

# Very important: The stack grows down

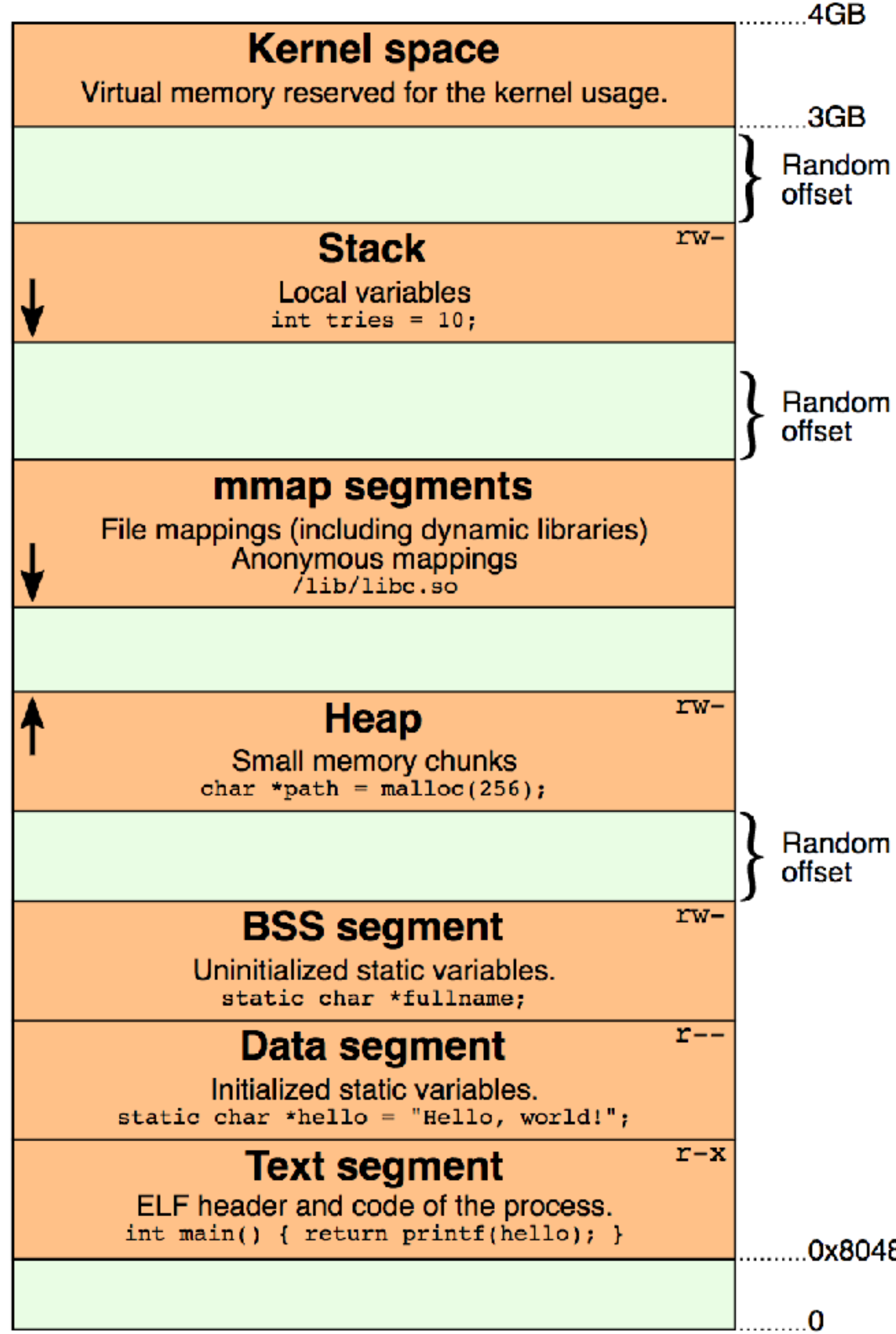

.3GB

### mmap segments

### Allows you to map a file to memory
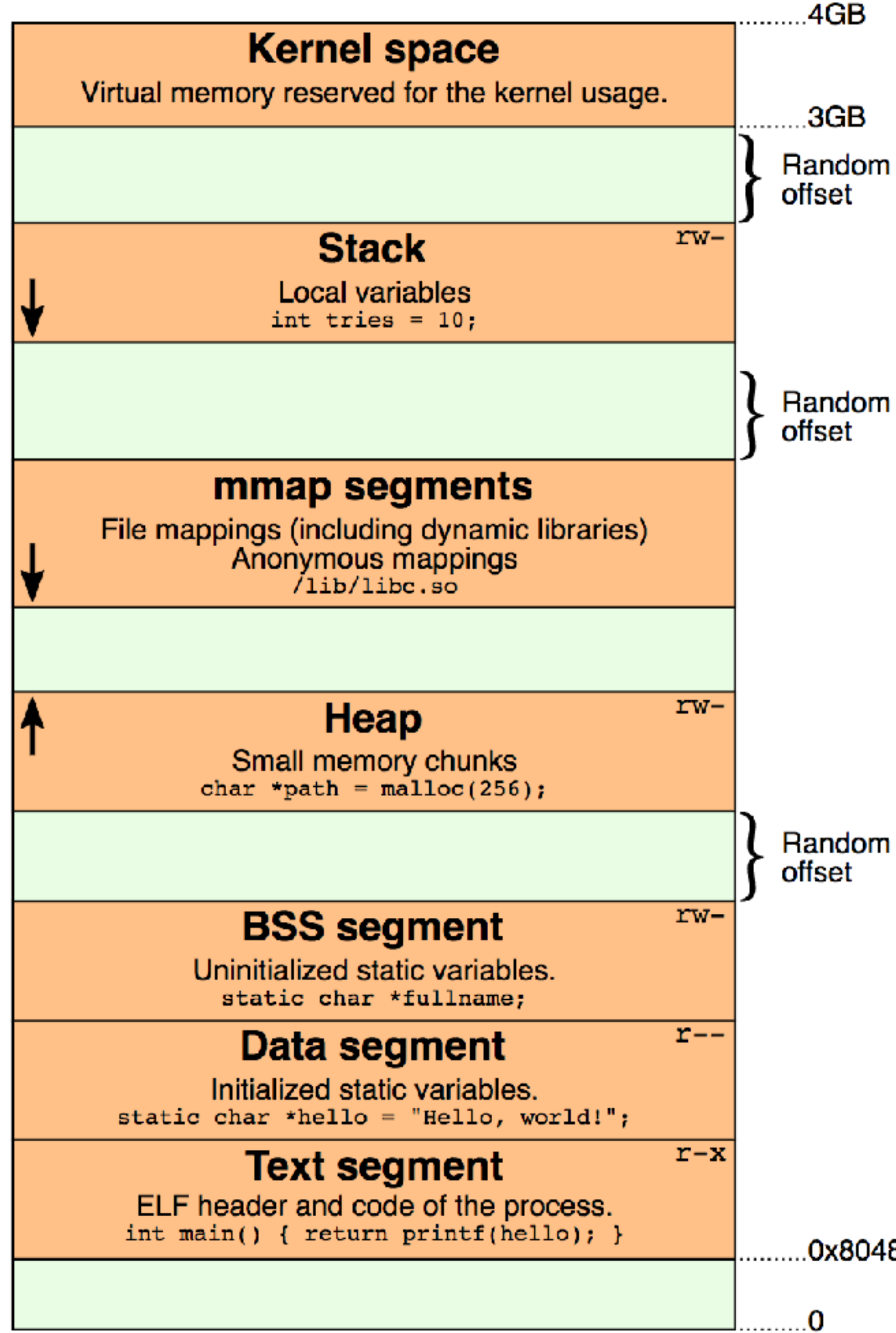

.3GB

# Heap: dynamic allocation C++: New / delete C: Malloc / free

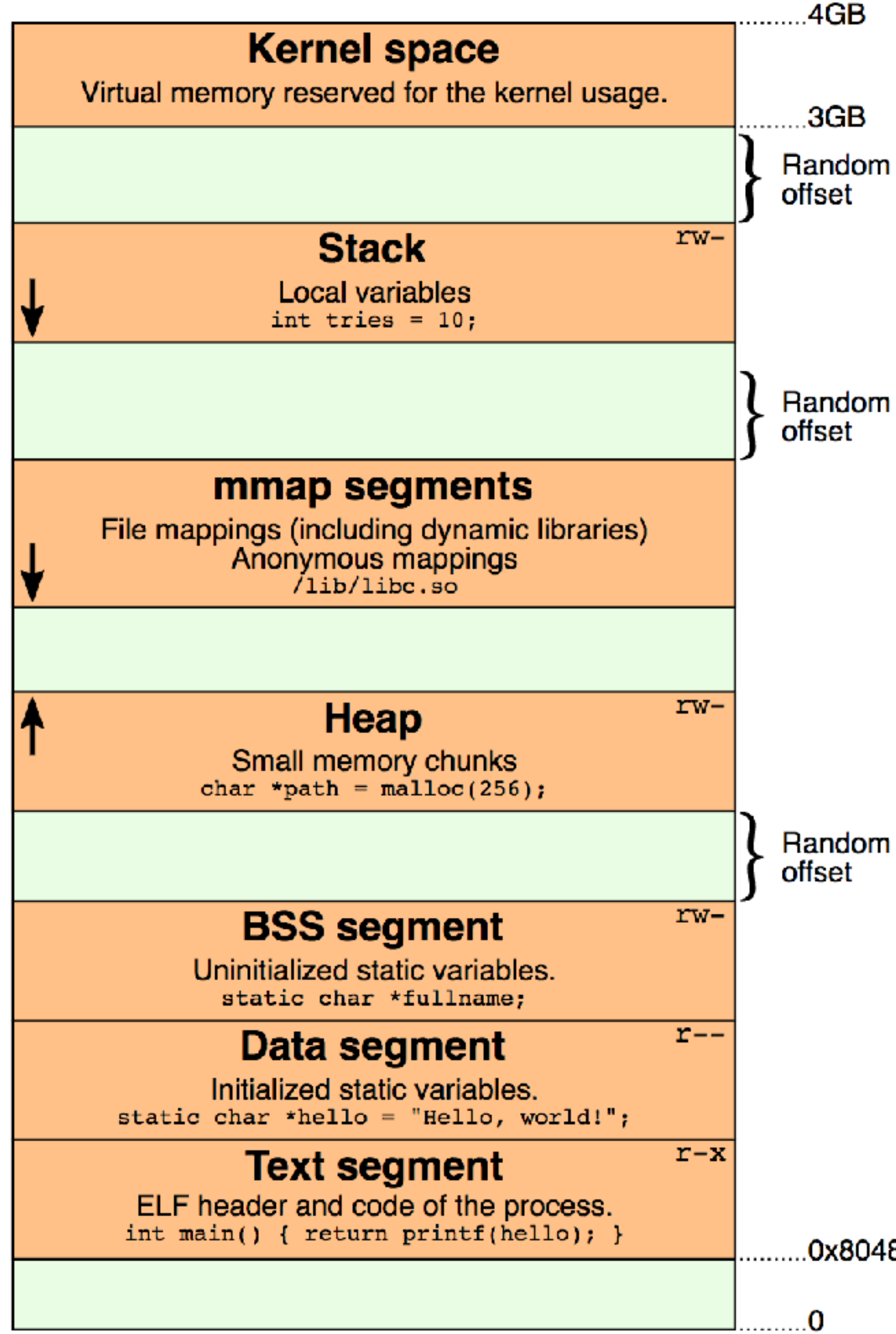

.3GB

## **BSS: Uninitialized static** vars (globals)

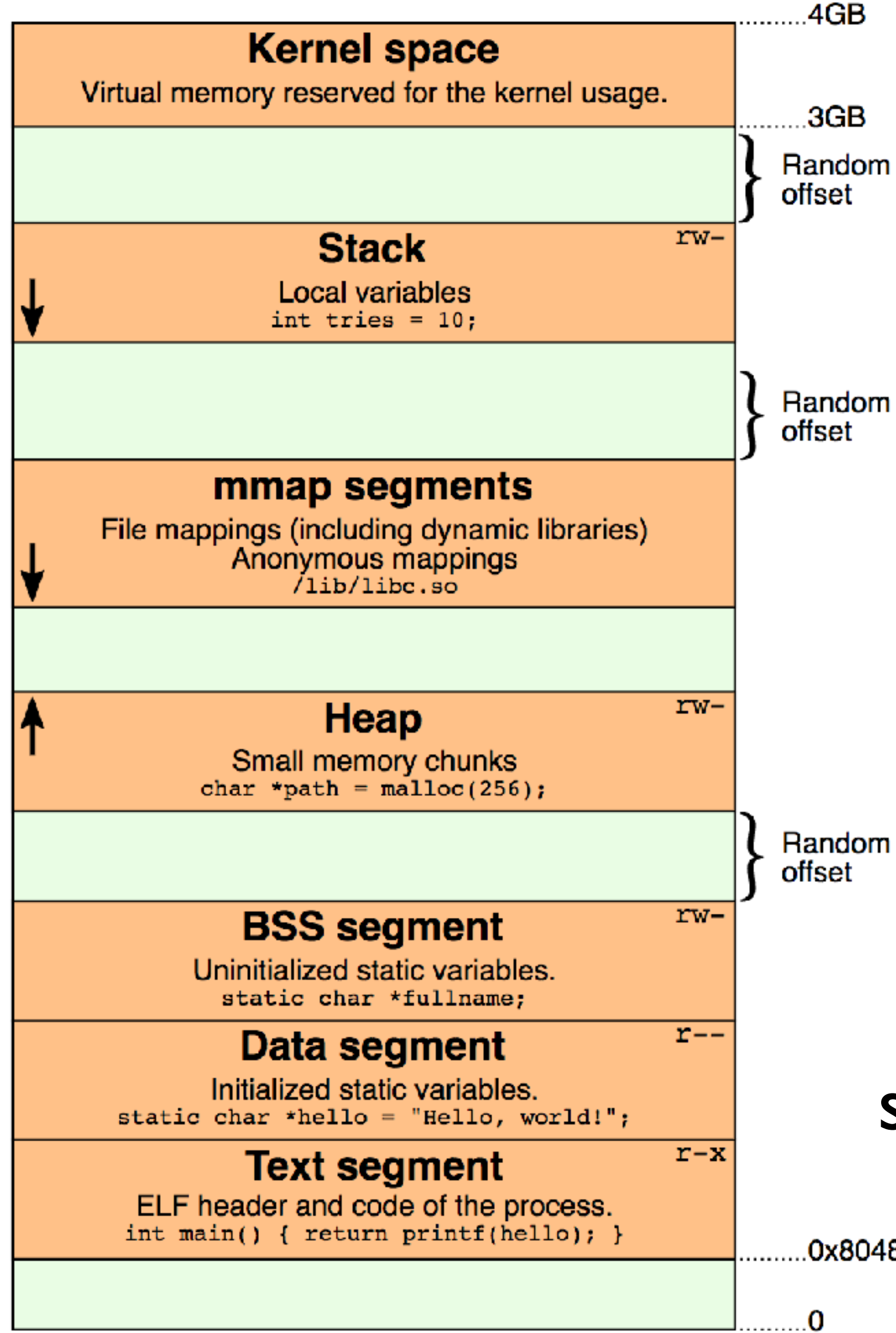

.3GB

## Data segment: initialized statics-e.g., constant strings

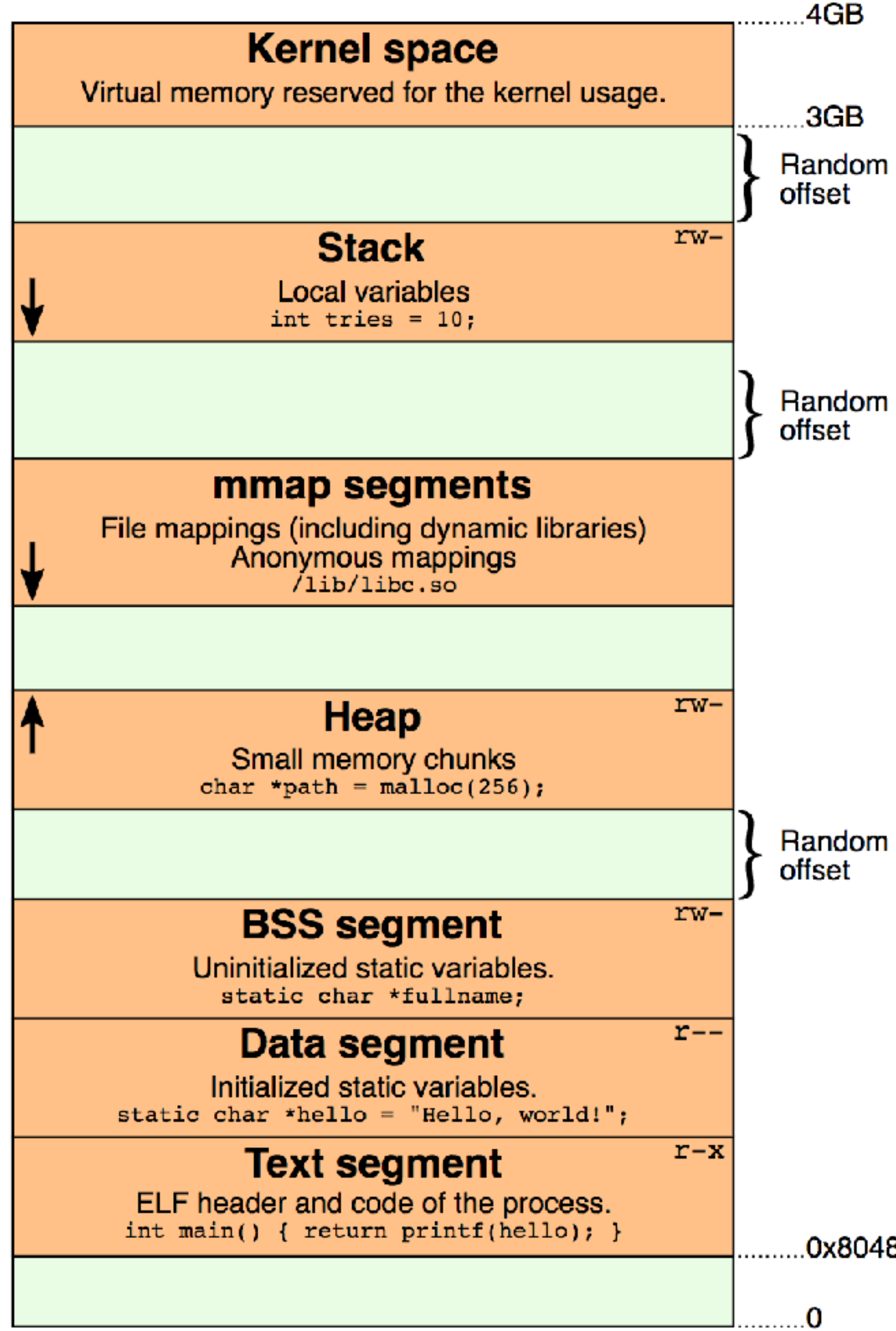

 $4GB$ 

.3GB

# Text segment: program code

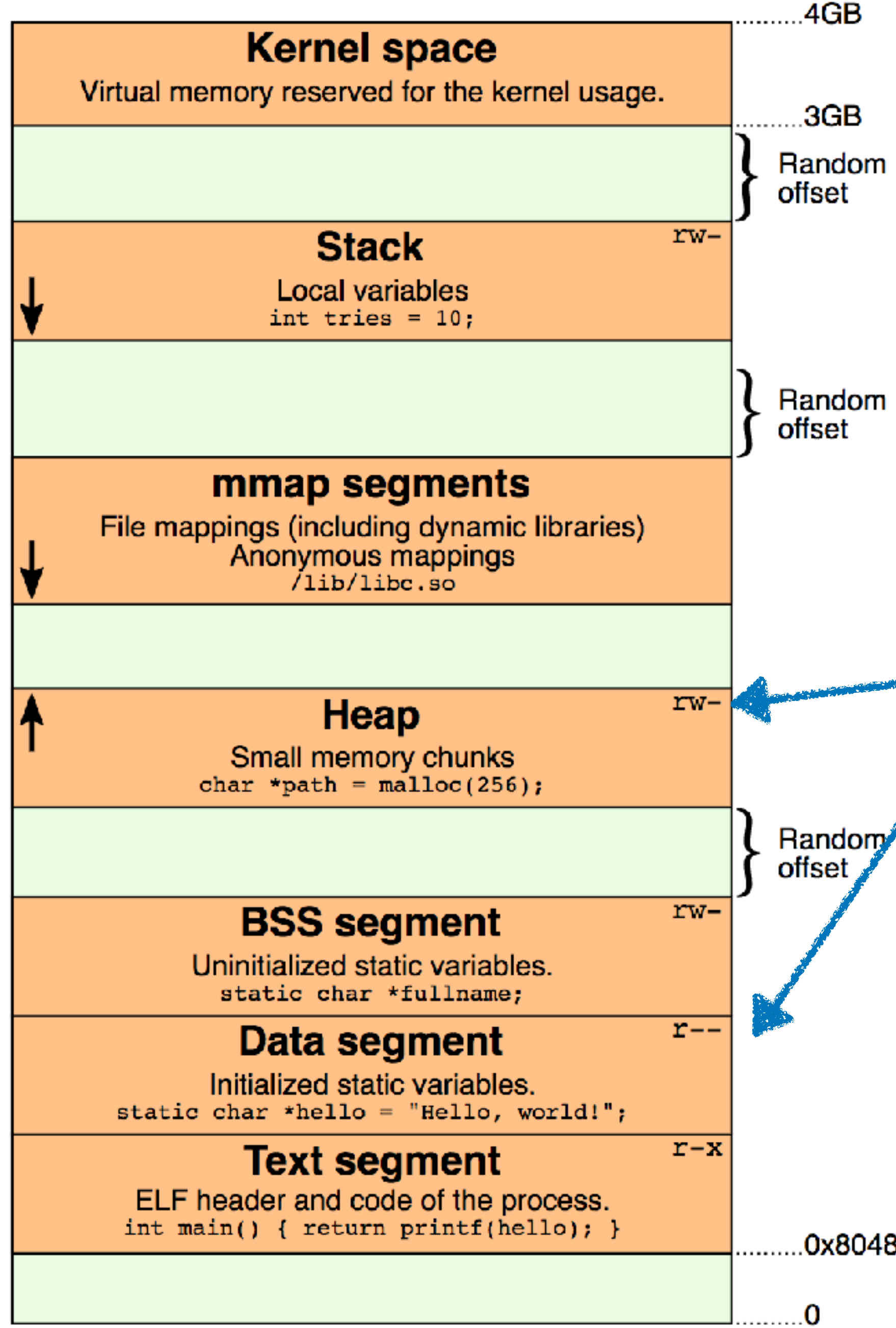

.3GB

# Note the permissions

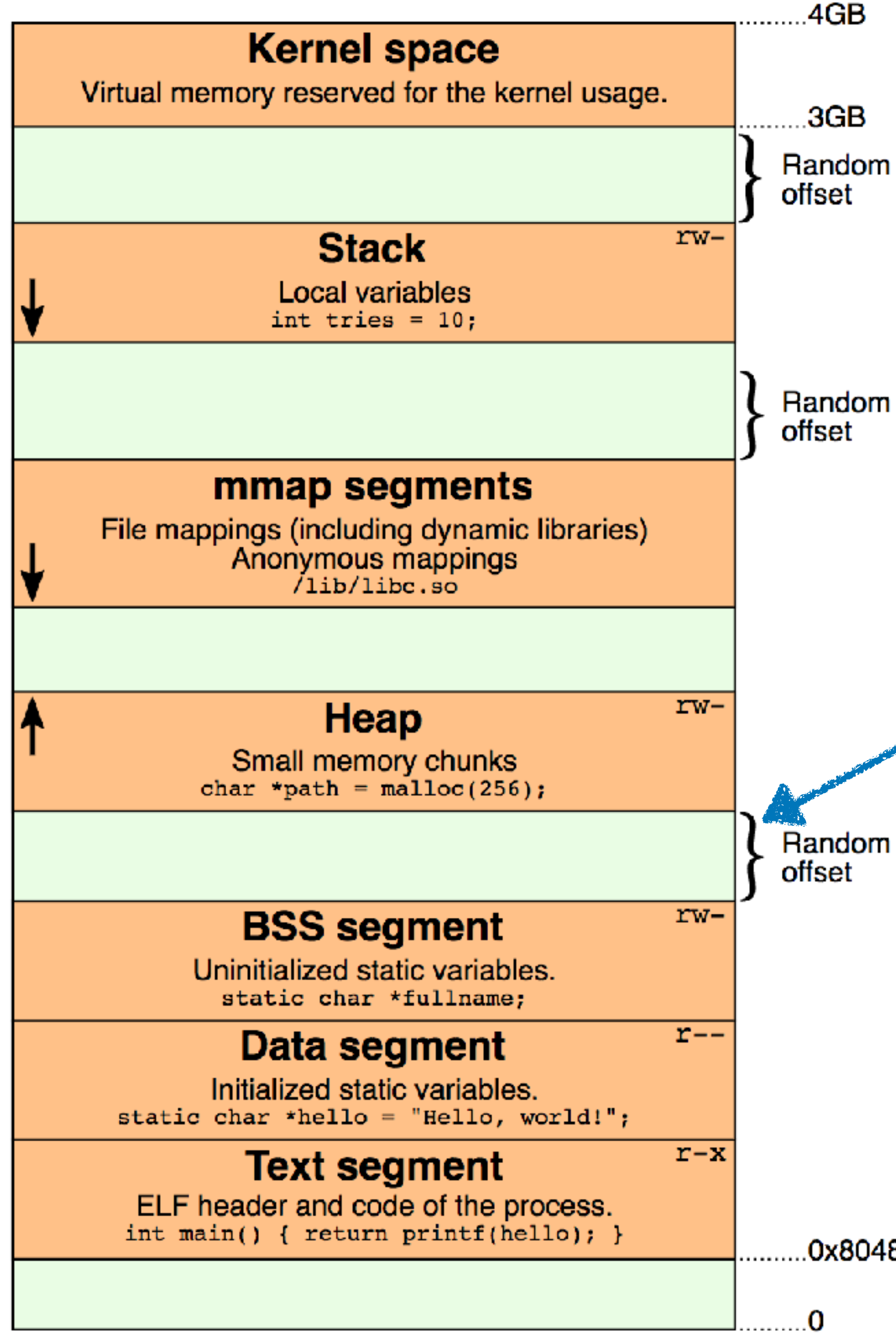

.3GB

# This random offset really security feature

# **Calling conventions**

### Touch-tone phones, send an acoustic wave over the wire

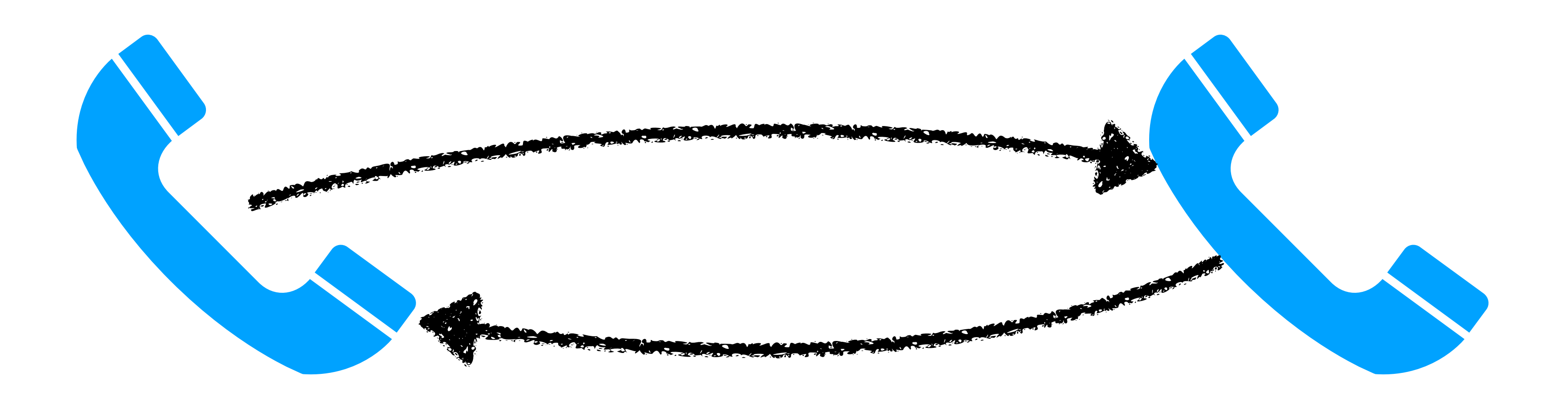

If Alice wants to call Bob, her phone needs to send the right sounds over the wire in the right order

# **Calling conventions**

When function A wants to call function B, it has to do the same

Where do arguments go? **W**How to store return address? WWho saves registers? Where is result stored?

# **Calling conventions**

- Modern computers use a few **different** calling conventions
- De-facto standard (Linux / MacOS / etc..) : **x86-64 System V ABI**
	- Where do arguments go? **WHow to store return address?** Who saves registers? Where is result stored?
	- **Note**: this is **new** for the 64 bit API. You might see stuff online for the 32-bit API that is **different**

# **Calling conventions: x86-64 System V ABI**

- Where do arguments go? WFirst six: rdi,rsi,rdx,rcx,r8,r9
- **WHow to store return address?** 
	-
- *call instruction puts on top of stack* Who saves registers?
- **MCaller saves caller-save registers**
- **MR10,R11, any ones used for args**
- Where is result stored?
- **WAResult stored in %rax**

# x86-64 Integer Registers: **Usage Conventions**

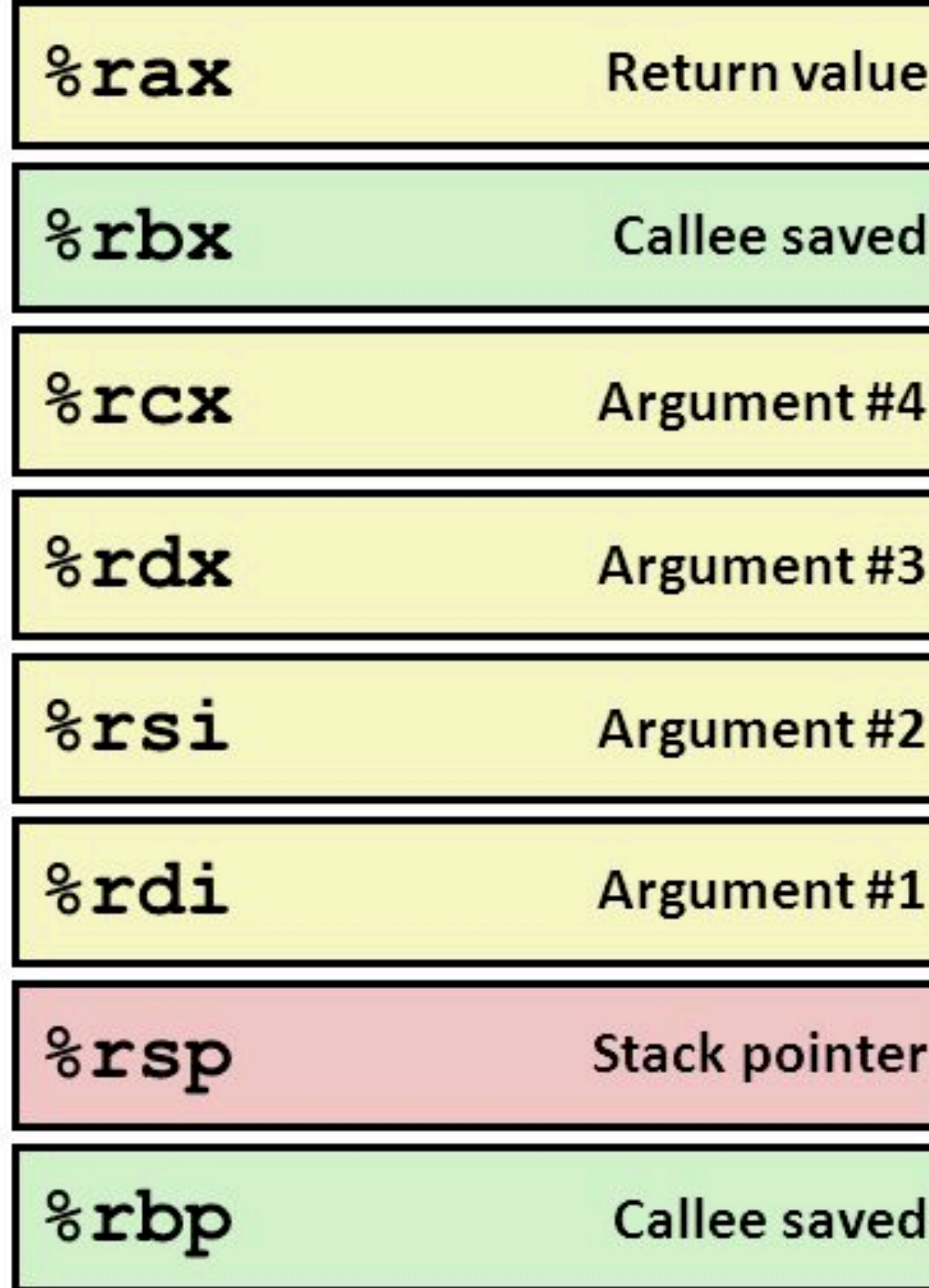

**http://slideplayer.com/slide/9679824/**

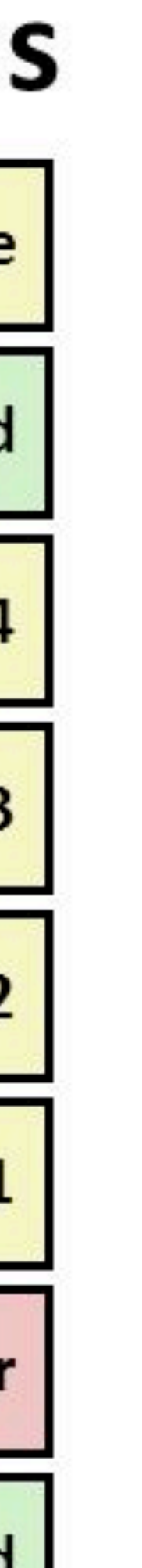

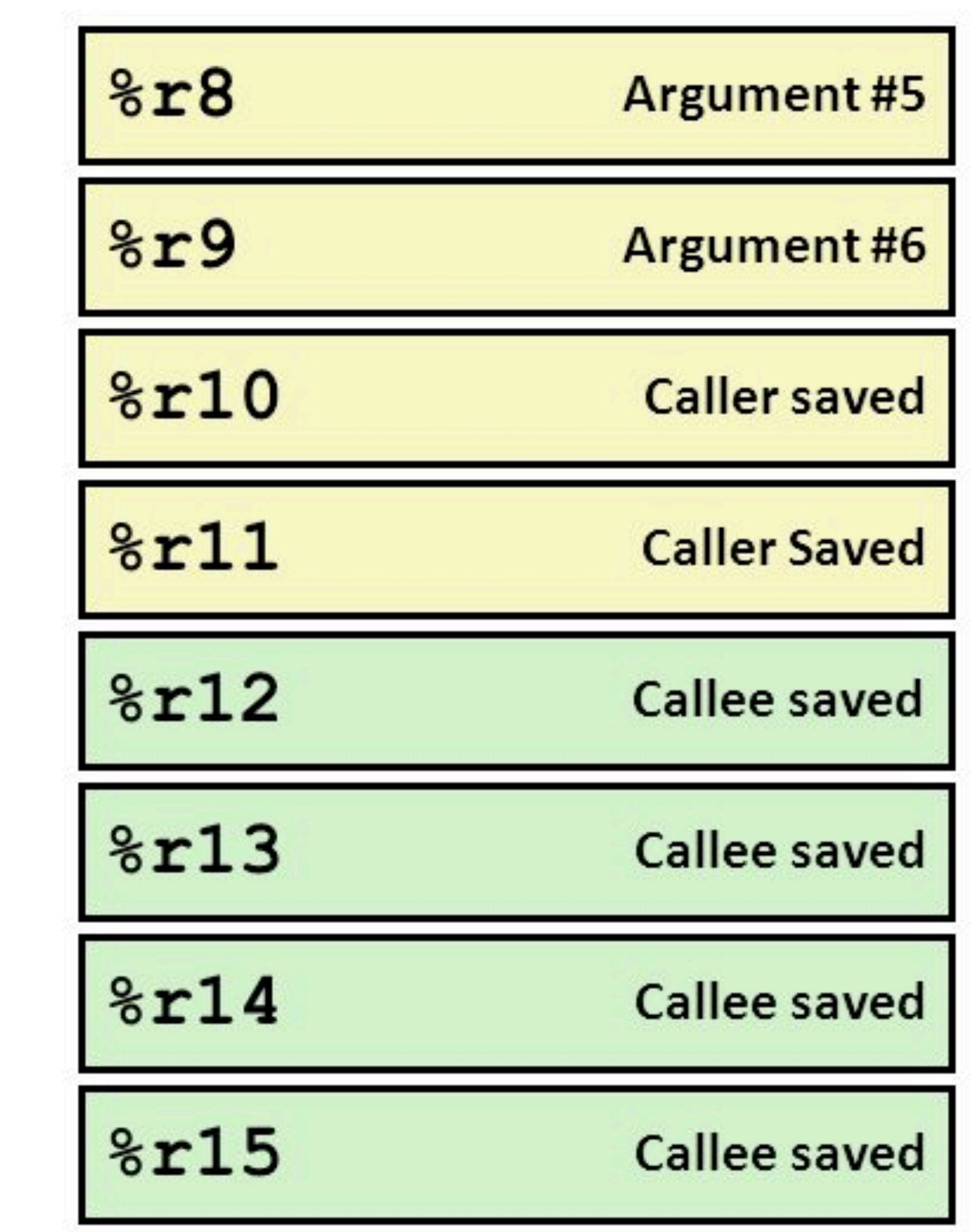

# **x86-64 System V ABI**

## Rules for **caller**:

- Save caller-save registers • First six args in registers, after that put on
- stack
- Execute call—pushes ret addr
- Afterwards:
- •Pop saved registers
- •Result now in %rax
- -

### Rules for **callee**:

- leave instruction restores rbp
- First six args available in registers • Push %rbp—caller's base pointer • Move %rsp to %rbp—Setup new frame • Subtract necessary stack space • Push callee-save registers • Before exit: restore rbp/callee-saved regs • When function done, put result in %rax • Use ret instruction to pop return rip
- 
- 
- 
- 
- 
- 
- 

# **x86-64 System V ABI**

These rules are cumbersome: I frequently look them up, they change depending on the kind of function you're calling, etc…

Upshot: don't feel you have to memorize, just get the gist / know how to recognize them

### Small examples: interactive demo of x86-64 ABI

# Trivia: the red zone

# int bar(int a, int b) { return a + b; } bar:

Weird! This code using -4(%rbp) decrementing the stack point

**Turns out: x86-64 guarantee** are always128 bytes below

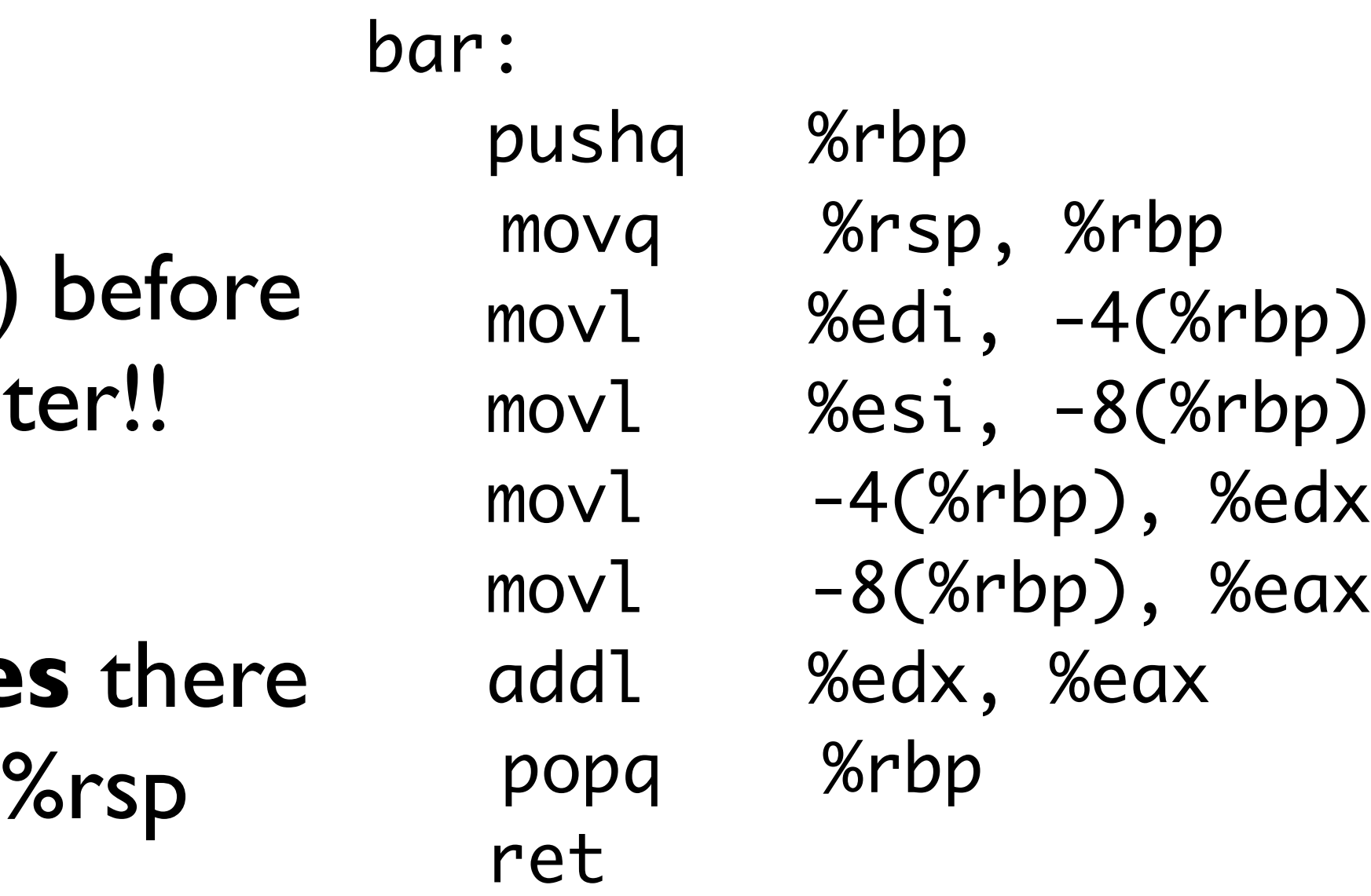

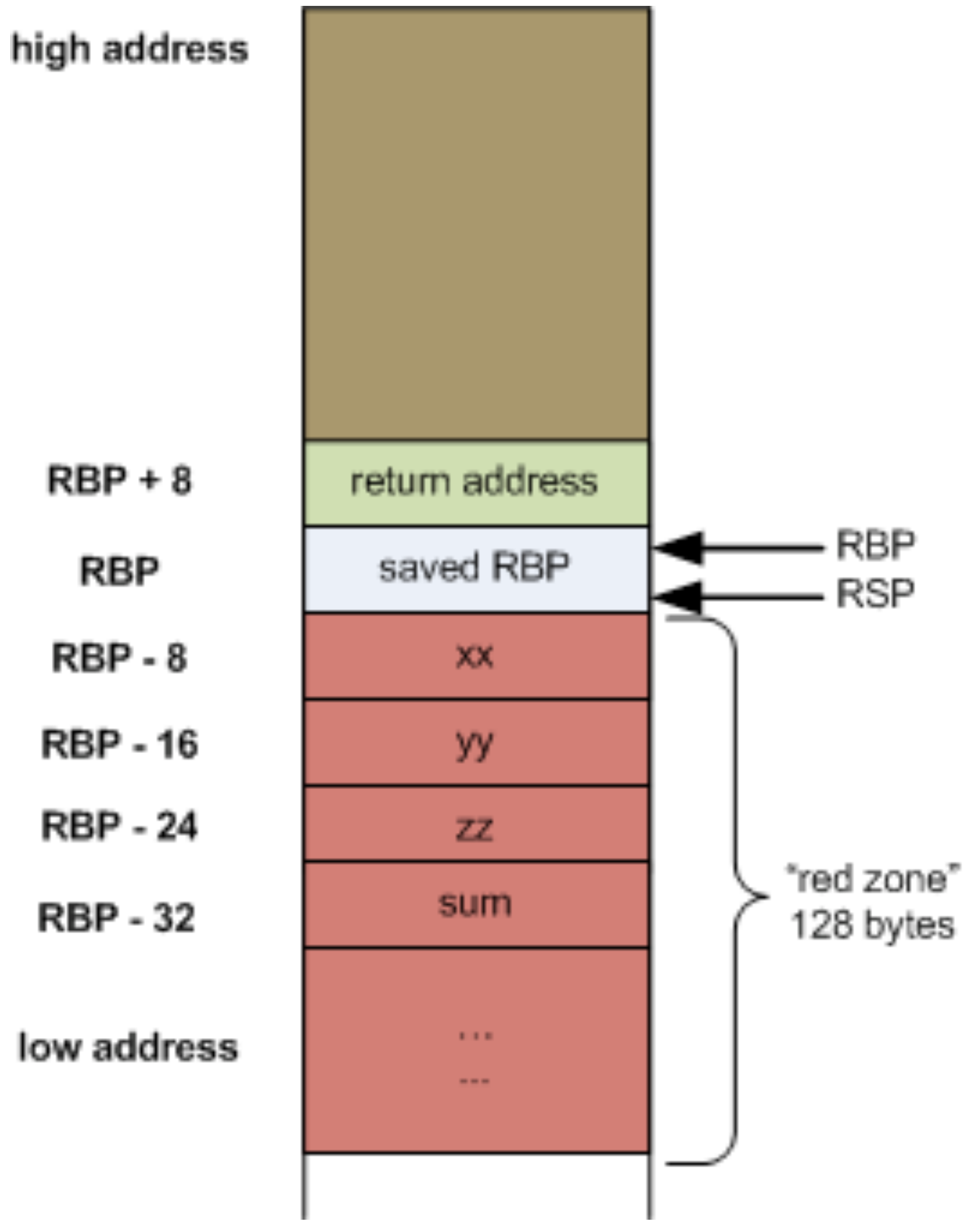

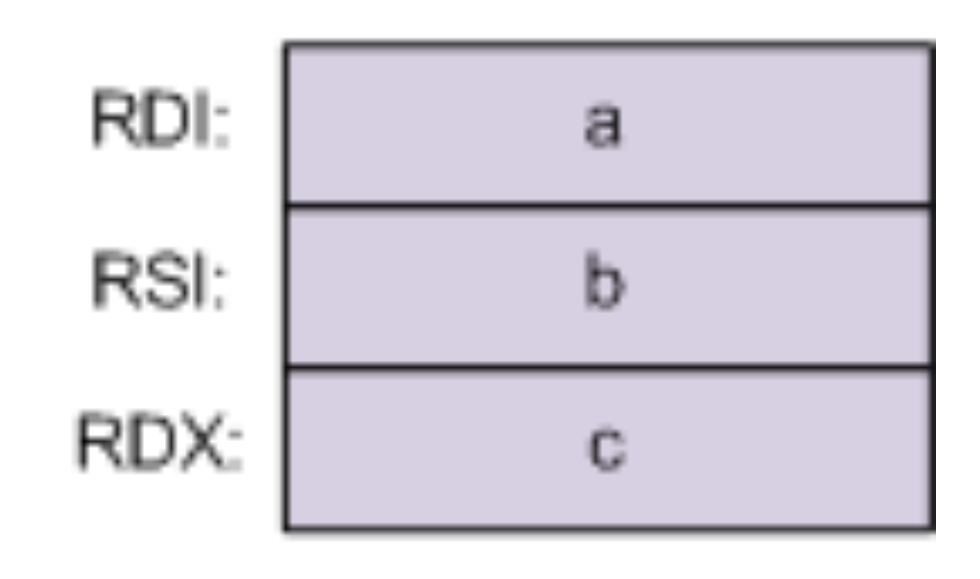

Upshot: if a function uses at most 128 bytes below RSP, doesn't have to subtract anything from RSP

This is an optimization for "small" functions: so they never have to subtract from RSP

Question: why does GCC generate such stupid code?

Answer: code unoptimized, add -O(1/2/3) to optimize it

-O0 generates code that is predictable and easy to read

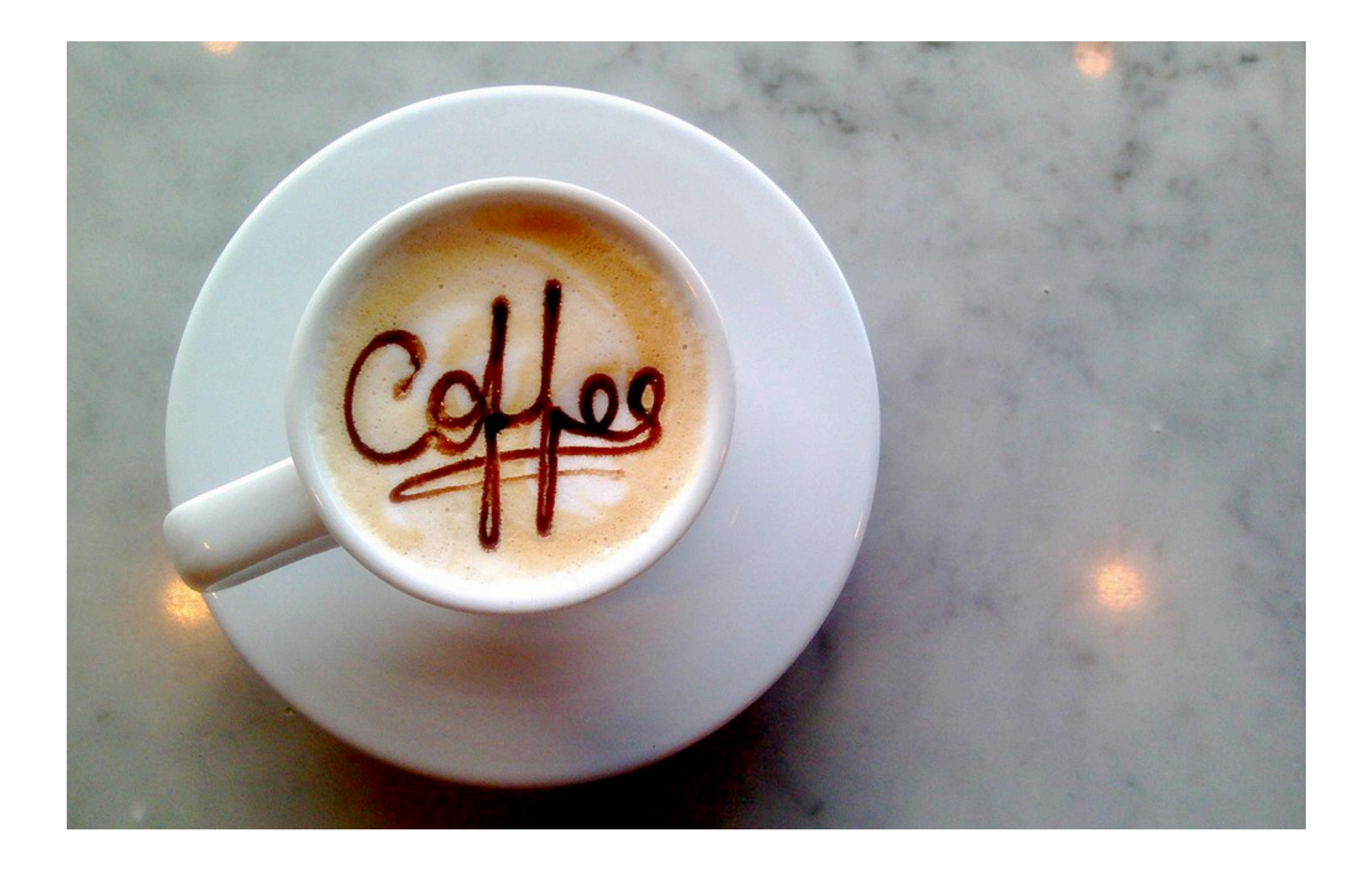

# First attack: Stack Smashing

void foo(char \*ptr) { char buffer[1000]; strcpy(buffer, ptr); }

```
 printf("length: %d\n", strlen(buffer));
```
This code is bad because it doesn't check the length of the string in ptr…

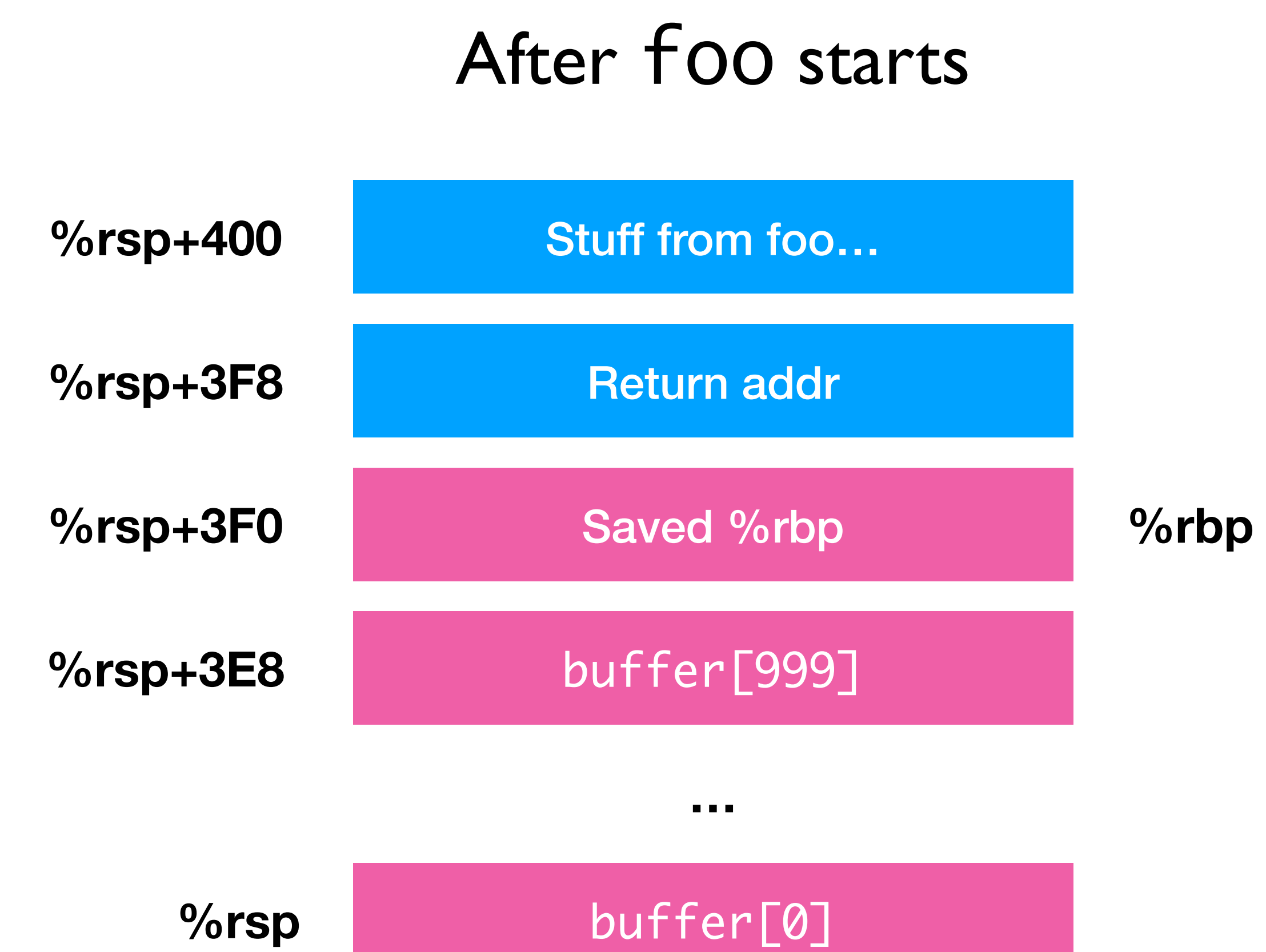

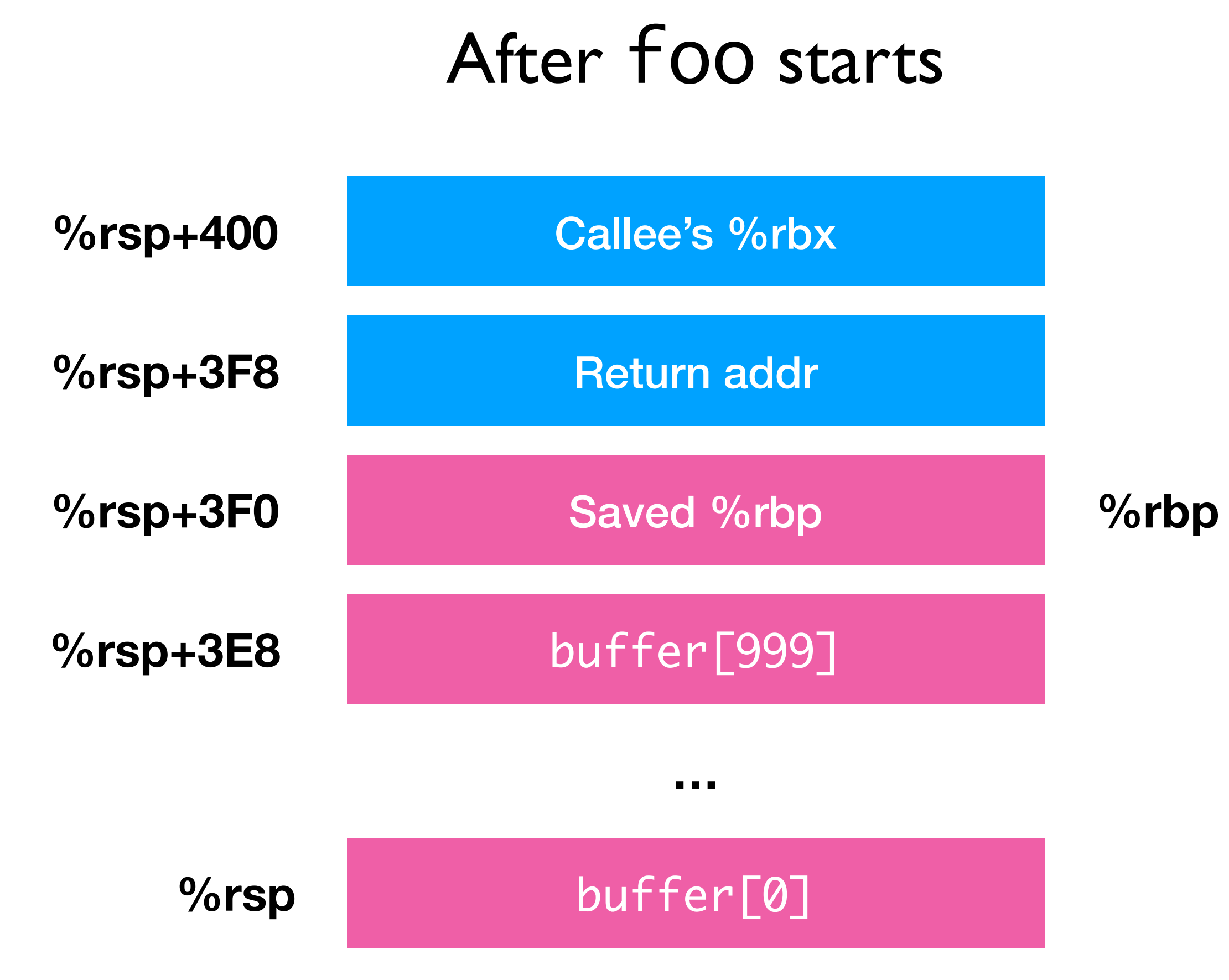

# Key observation: the stack **grows down**

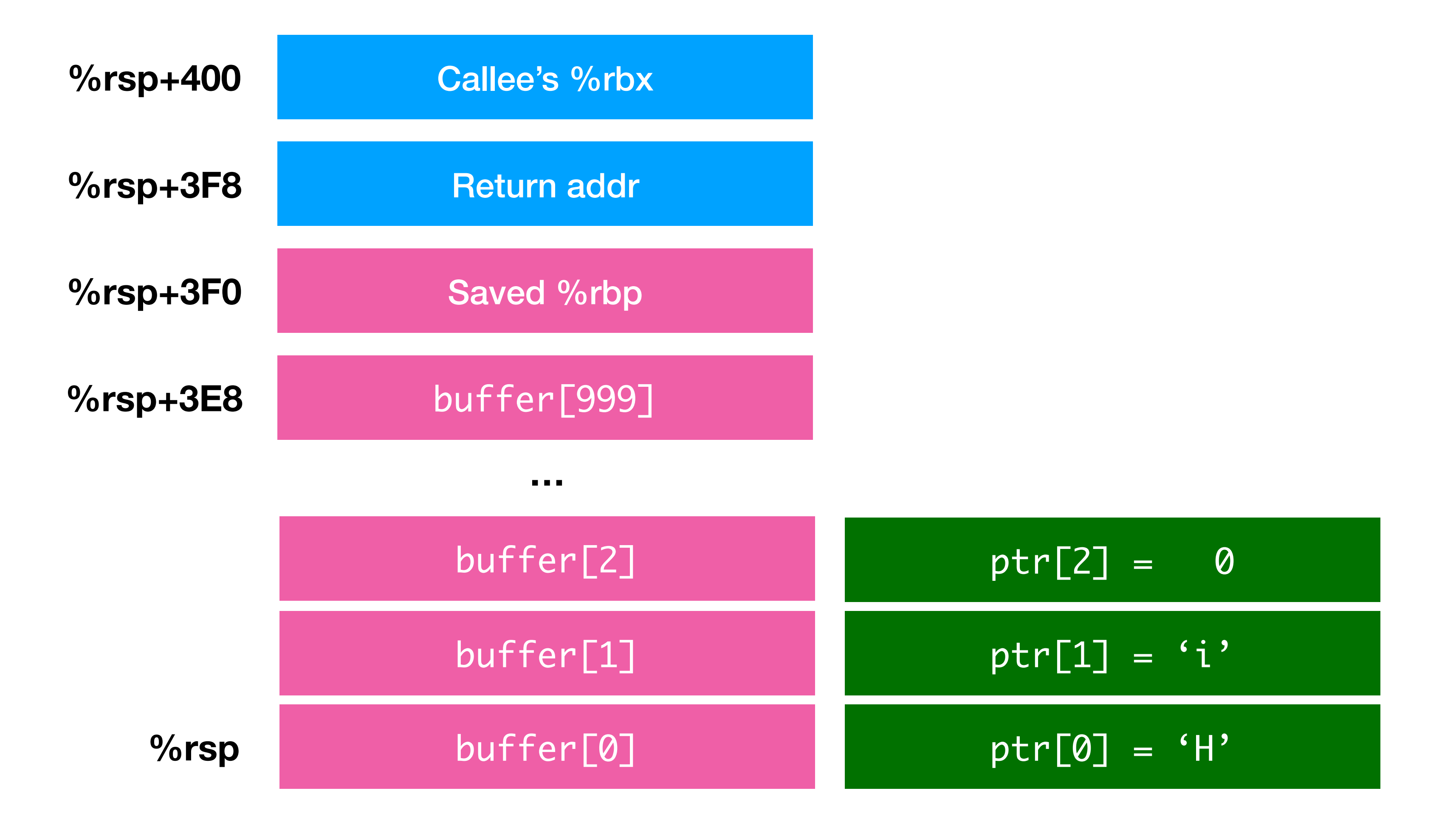

### Consider what happens when strcpy(buffer, ptr)

Consider what happens when strcpy(buffer, ptr) (This one is fine..)

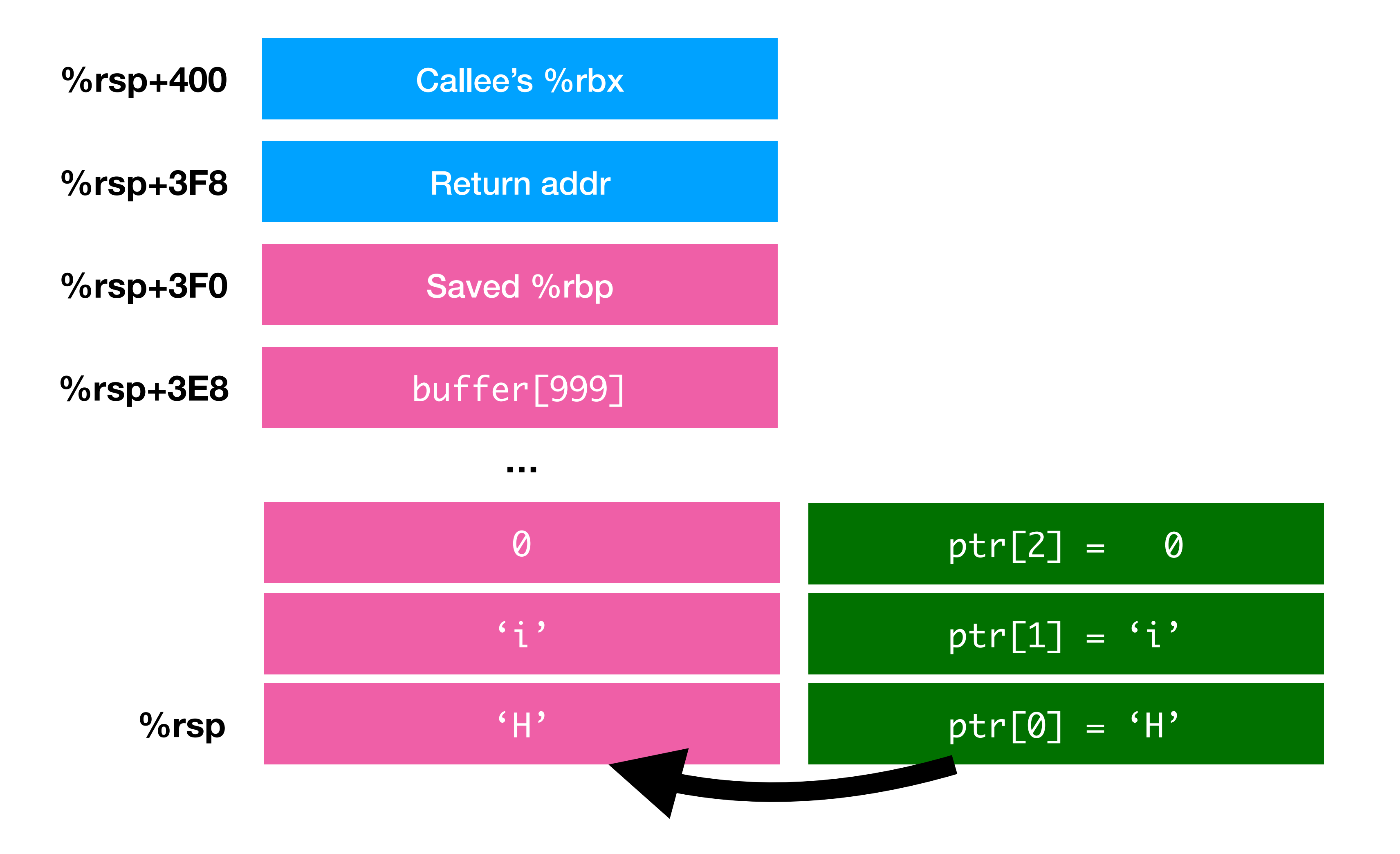

### Now consider what happens when we provide input 'A' \* 1008

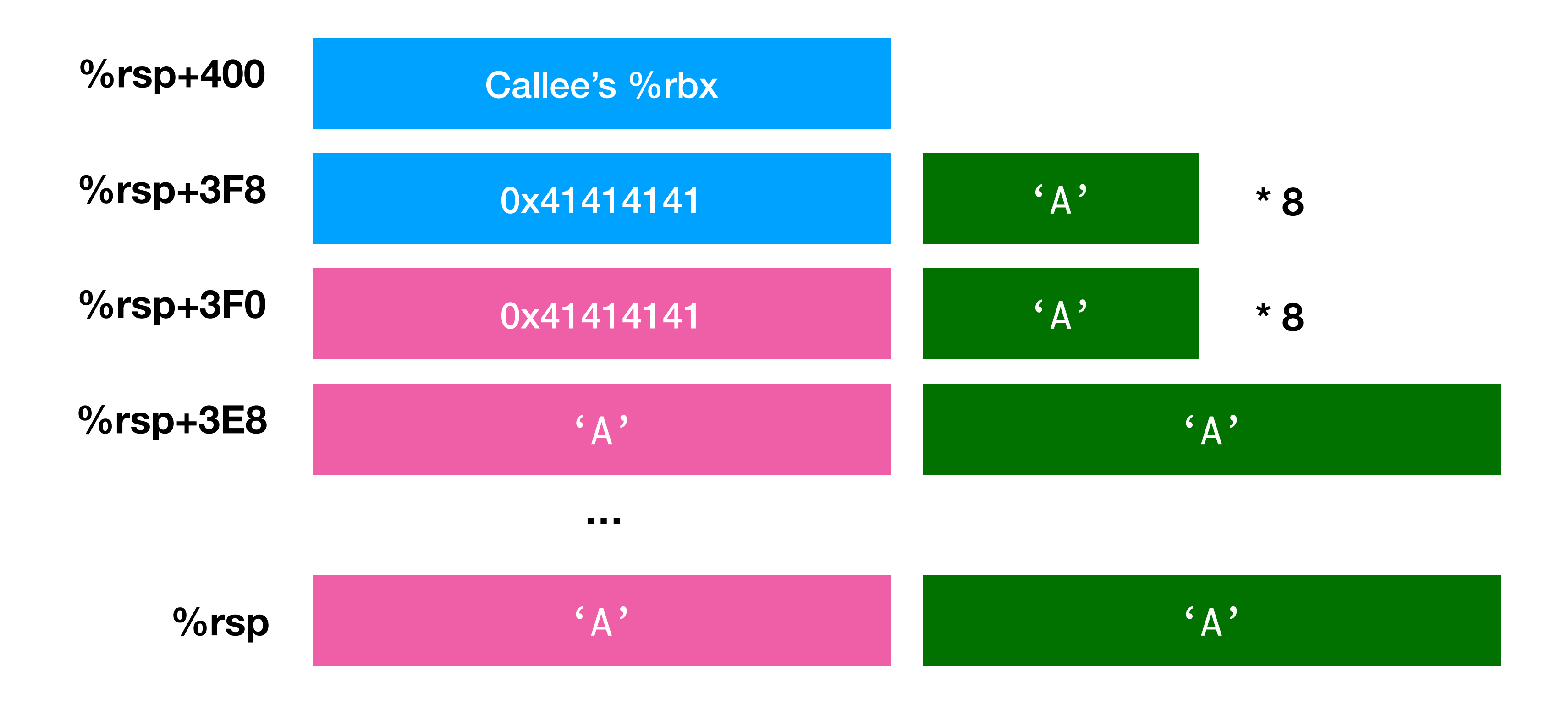

### Return addr becomes 0x41414141 ('A' four times)

# Upon return, control goes to 0x41414141

# If anything at this address, program will execute it

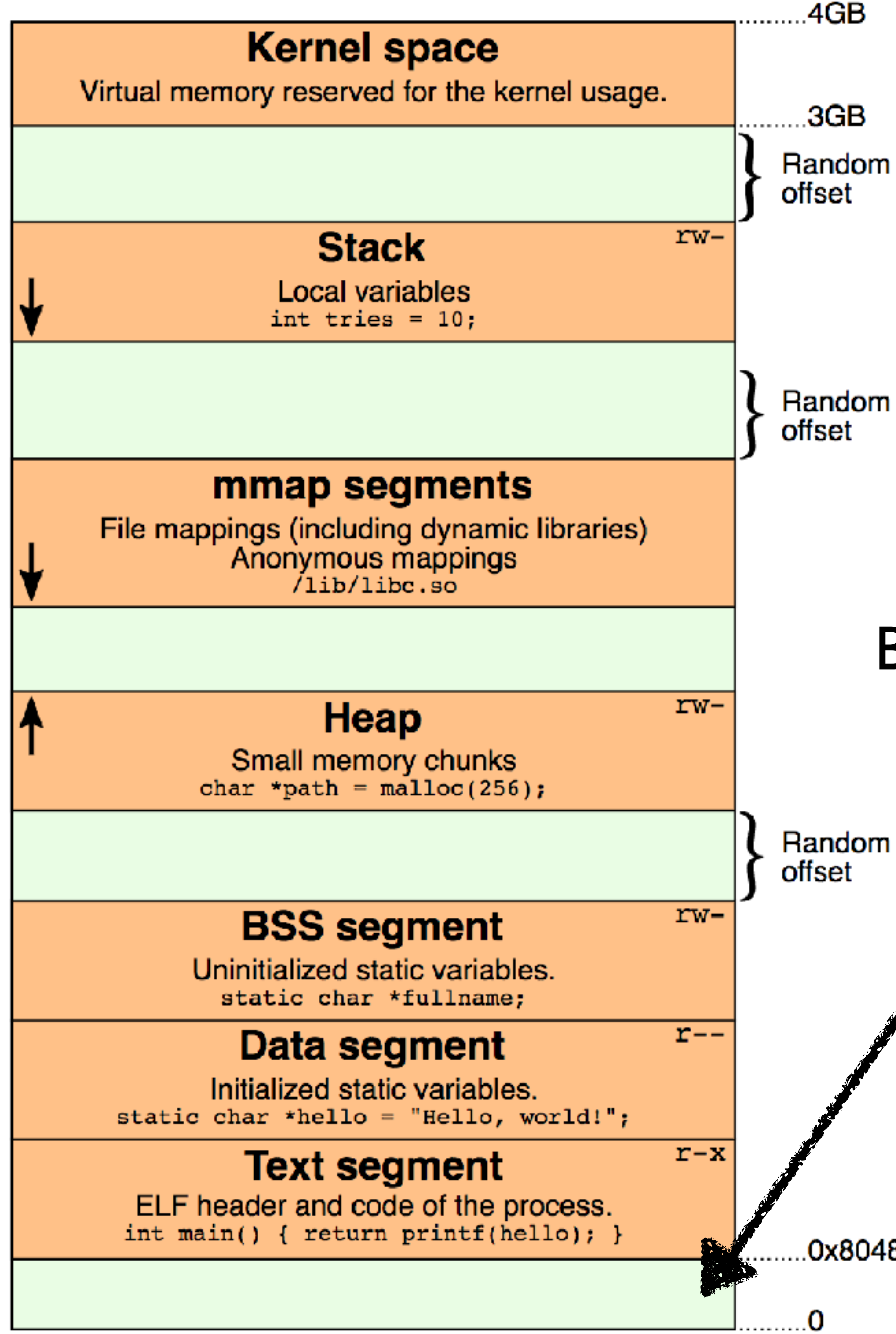

.3GB

But falls in here, unmapped memory Result: most common C crash Segmentation Fault

.......0x804800

The compiler translates binary code into machine code

// xor %rdx, %rdx  $\x73\tx68"$  // mov \$0x68732f6e69622f2f, %rbx  $\frac{1}{8}$  shr \$0x8, %rbx // push %rbx // mov %rsp, %rdi // push %rax // push %rdi // mov %rsp, %rsi  $\frac{1}{2}$  mov  $\frac{1}{2}0x3b$ , %al

# execve("/bin/sh") Compiler

"\x0f\x05"; // syscall

### **We'll cover this assembly later in class!**

# man execve

All that code is **loaded** by the kernel at a specific place in memory

Let's assume for a second that the compiler loads that code at 0x41414141

In the next few slides we'll see what happens if it's **not** there

Return pointer: 0x41414141

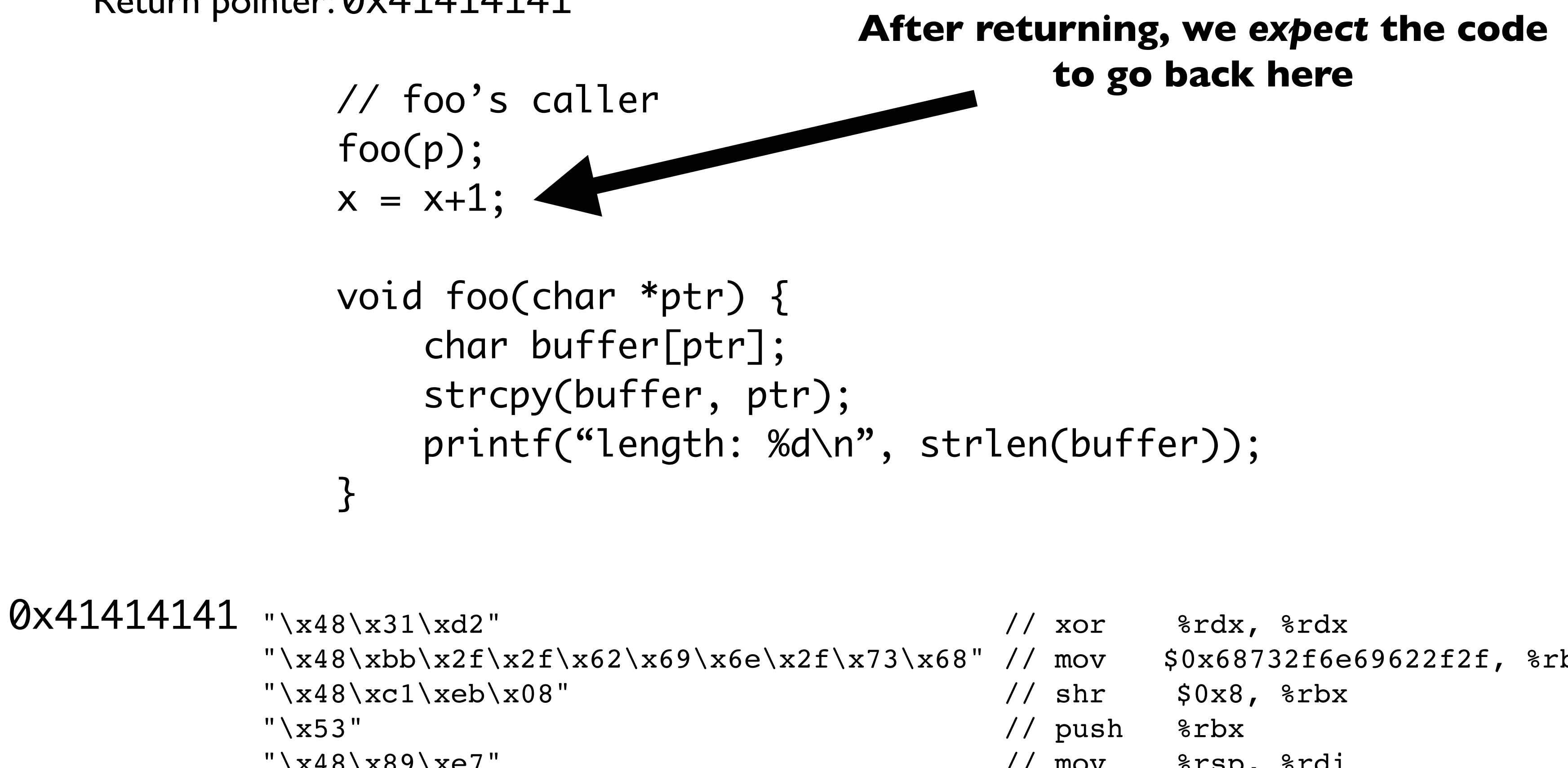

```
\text{Re}\x2f\xx73\tx68" // mov $0x68732f6e69622f2f, %rbx
                 // mov %rsp, %rdi
                 // push %rax
                 // push %rdi
                 // mov %rsp, %rsi
                 \frac{1}{2} mov \frac{1}{2}0x3b, %al
                 \frac{1}{2} syscall
```
Return pointer: 0x41414141

// foo's caller  $foo(p);$  $x = x + 1;$ 

void foo(char \*ptr) { char buffer[ptr]; strcpy(buffer, ptr);

```
"\x48\x31\xd2" \qquad // xor %rdx, %rdx
        "\x48\xbb\x2f\x2f\x62\x69\x6e\x2f\x73\x68" // mov $0x68732f6e69622f2f, %rbx
        "\x48\xc1\xeb\x08" \qquad// shr $0x8, %rbx
        "\x53" // push %rbx
        "\x48\x89\xe7" // mov 8rsp, 8rdi''\x50" // push % x=7 %rax
        ''\x57" // push %rdi
        ''\x48\x89\xe6'' // mov 8rsp, 8rsi''\xb0\x3b'' // mov $0x3b, 8al"\x0f\xx05"; // syscall
0x41414141
```
}<br>}

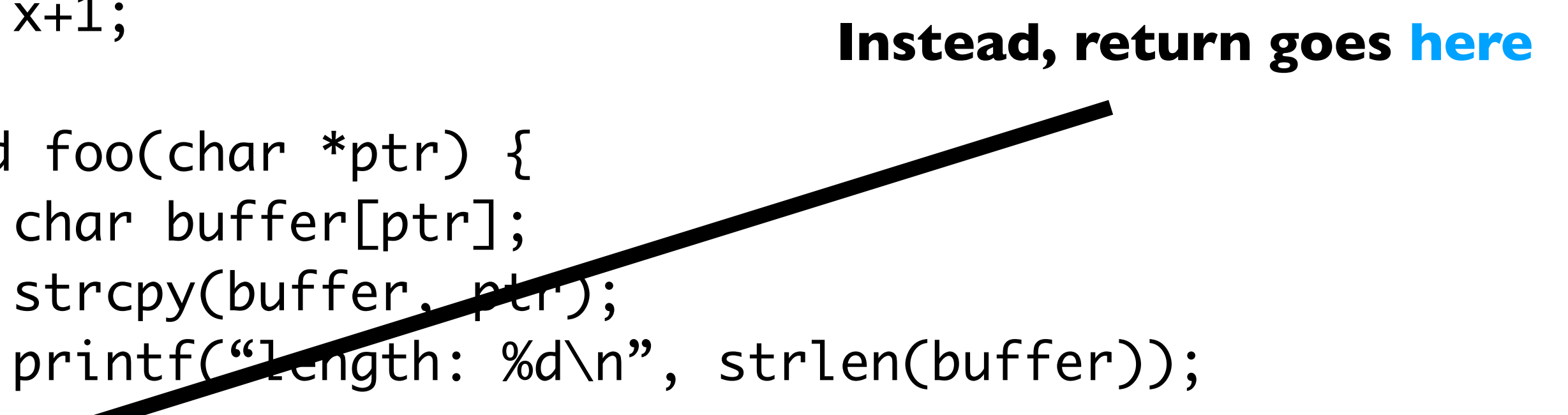

### **But the return address has been**  *overwritten* **(stack has been smashed)**

### Now, the computer executes a shell instead!!!

Might not be so bad if it's a local program

**But bad if it's a connection to a remote server!**
# In your first project, you'll mount one of these attacks on a vulnerable file server

**Question 1:** How do I find a bug?

**A:** Dig through the source manually, if source is available

(If source unavailable, use a *decompiler*)

**A:** Some automated testing tools

### **Unleashing MAYHEM on Binary Code**

Sang Kil Cha, Thanassis Avgerinos, Alexandre Rebert and David Brumley Carnegie Mellon University Pittsburgh, PA {sangkilc, thanassis, alexandre.rebert, dbrumley}@cmu.edu

Abstract—In this paper we present MAYHEM, a new system for automatically finding exploitable bugs in binary (i.e., executable) programs. Every bug reported by MAYHEM is accompanied by a working shell-spawning exploit. The working exploits ensure soundness and that each bug report is securitycritical and actionable. MAYHEM works on raw binary code without debugging information. To make exploit generation possible at the binary-level, MAYHEM addresses two major technical challenges: actively managing execution paths without exhausting memory, and reasoning about symbolic memory *indices*, where a load or a store address depends on user input. To this end, we propose two novel techniques: 1) hybrid symbolic execution for combining online and offline (concolic) execution to maximize the benefits of both techniques, and 2) index-based memory modeling, a technique that allows MAYHEM to efficiently reason about symbolic memory at the binary level. We used MAYHEM to find and demonstrate 29 exploitable vulnerabilities in both Linux and Windows programs, 2 of which were previously undocumented.

Current approaches to symbolic execution, e.g., CUTE [26], BitBlaze [5], KLEE [9], SAGE [13], McVeto [27], AEG [2], S2E [28], and others [3], [21], do not satisfy all the Keywords-hybrid execution, symbolic memory, index-based above design points. Conceptually, current executors can be memory modeling, exploit generation divided into two main categories: offline executors - which I. INTRODUCTION concretely run a single execution path and then symbolically Bugs are plentiful. For example, the Ubuntu Linux bug execute it (also known as trace-based or *concolic* executors. e.g., SAGE), and online executors - which try to execute management database currently lists over 90,000 open all possible paths in a single run of the system (e.g., S2E). bugs [17]. However, bugs that can be exploited by attackers Neither online nor offline executors satisfy principles #1-#3. are typically the most serious, and should be patched first. In addition, most symbolic execution engines do not reason Thus, a central question is not whether a program has bugs,

about symbolic memory, thus do not meet principle #4. but which bugs are exploitable.

Offline symbolic executors [5], [13] reason about a single In this paper we present MAYHEM, a sound system execution path at a time. Principle #1 is satisfied by iteratively for automatically finding exploitable bugs in binary (i.e., executable) programs. MAYHEM produces a working controlpicking new paths to explore. Further, every run of the

2012 IEEE Symposium on Security and Privacy

In order to tackle this problem, MAYHEM's design is based on four main principles: 1) the system should be able to make forward progress for arbitrarily long times—ideally run "forever"—without exceeding the given resources (especially memory), 2) in order to maximize performance, the system should not repeat work, 3) the system should not throw away any work—previous analysis results of the system should be reusable on subsequent runs, and 4) the system should be able to reason about symbolic memory where a load or store address depends on user input. Handling memory addresses is essential to exploit real-world bugs. Principle #1 is necessary for running complex applications, since most non-trivial programs will contain a potentially infinite number of paths to explore.

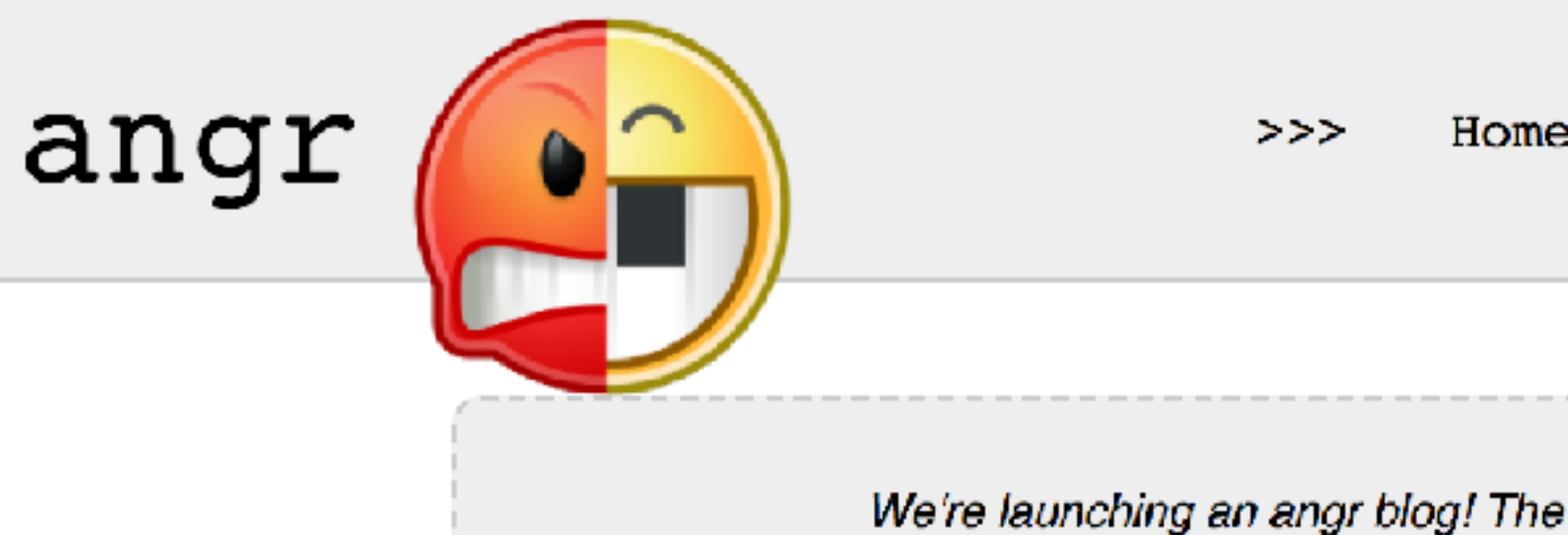

### What is angr?

angr is a python framework for analyzing binaries. It combines both static and dynamic symbolic ("concolic") analysis, making it applicable to a variety of tasks.

As an introduction to angr's capabilities, here are some of the things that you can do using angr and the tools built with it:

- Control-flow graph recovery. **show code**
- Symbolic execution. **show code**
- Automatic ROP chain building using angrop. **Show code**
- Automatically binaries hardening using **patcherex**. **show code**
- Automatic exploit generation (for DECREE and simple Linux binaries) using rex. Show code
- Use angr-management, a (very alpha state!) GUI for angr, to analyze binaries! **show code**
- Cyber Grand Challenge.

angr itself is made up of several subprojects, all of which can be used separately in other projects:

- an executable and library loader, CLE
- · a library describing various architectures, archinfo
- a Python wrapper around the binary code lifter VEX, PyVEX
- a data backend to abstract away differences between static and symbolic domains, Claripy
- the program analysis suite itself, angr

### How do I learn?

There are a few resources you can use to help you get up to speed!

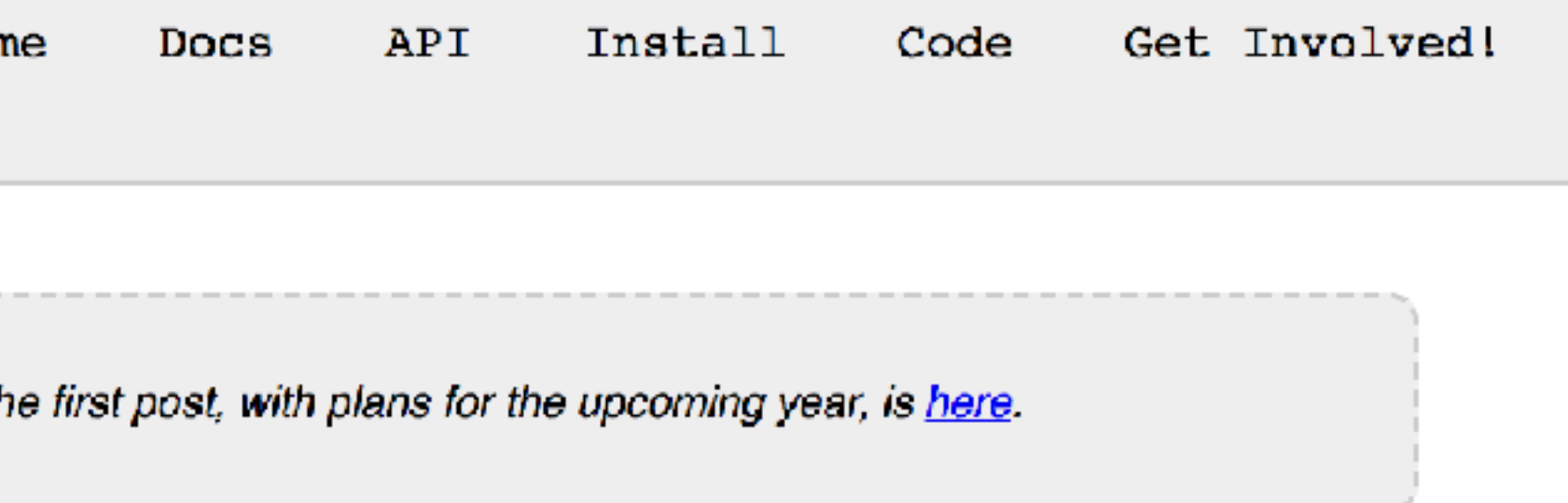

. Achieve cyber-autonomy in the comfort of your own home, using Mechanical Phish, the third-place winner of the DARPA

**Question 2:** What if program doesn't have bugs!?

**A:** You're hosed, can't perform this attack

But some other attacks we'll talk about on Thursday

## **The best way to prevent these attacks is to write in languages where these bugs can't occur!!**

**Question 3: How do I know what code to execute?** 

**A:** Find the code you want in the binary

**A:** We'll also learn how you can **inject your own** code

## **Question 4:** How do I know **where the code is**

**A:** Use GDB to find it after booting up the binary

## **But there's a critical catch!**

- The compiler includes a variety of **protections** against stack smashing
- Stack canaries (which we'll learn about next week)
	- **A**ddress **S**pace **L**ayout **R**andomization
- **Loads code into random addr each run!**
- (We'll see some techniques to help defeat this)